# **jade Documentation**

*Release 0.0.1*

**pchero**

**May 30, 2018**

# **Contents**

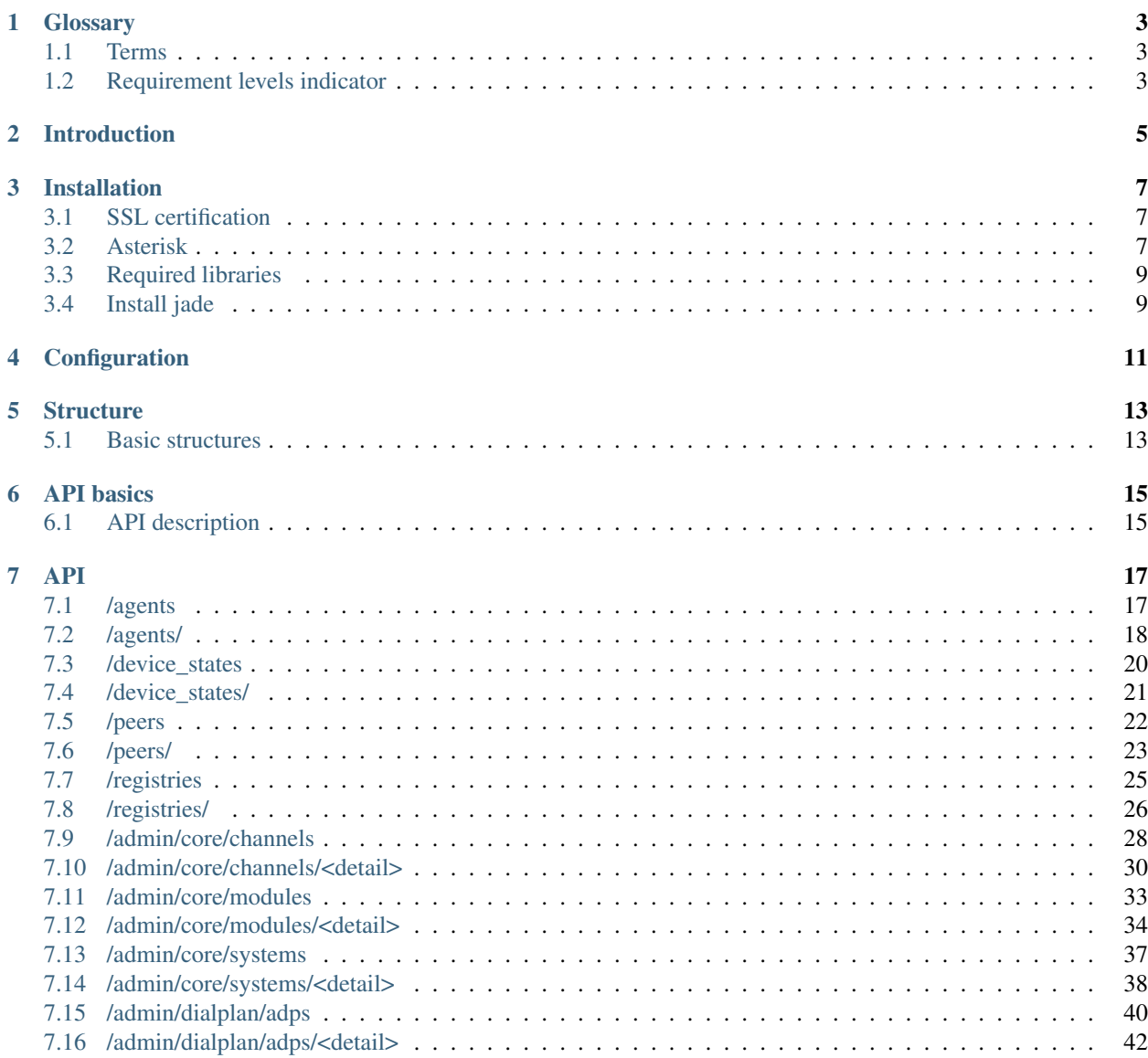

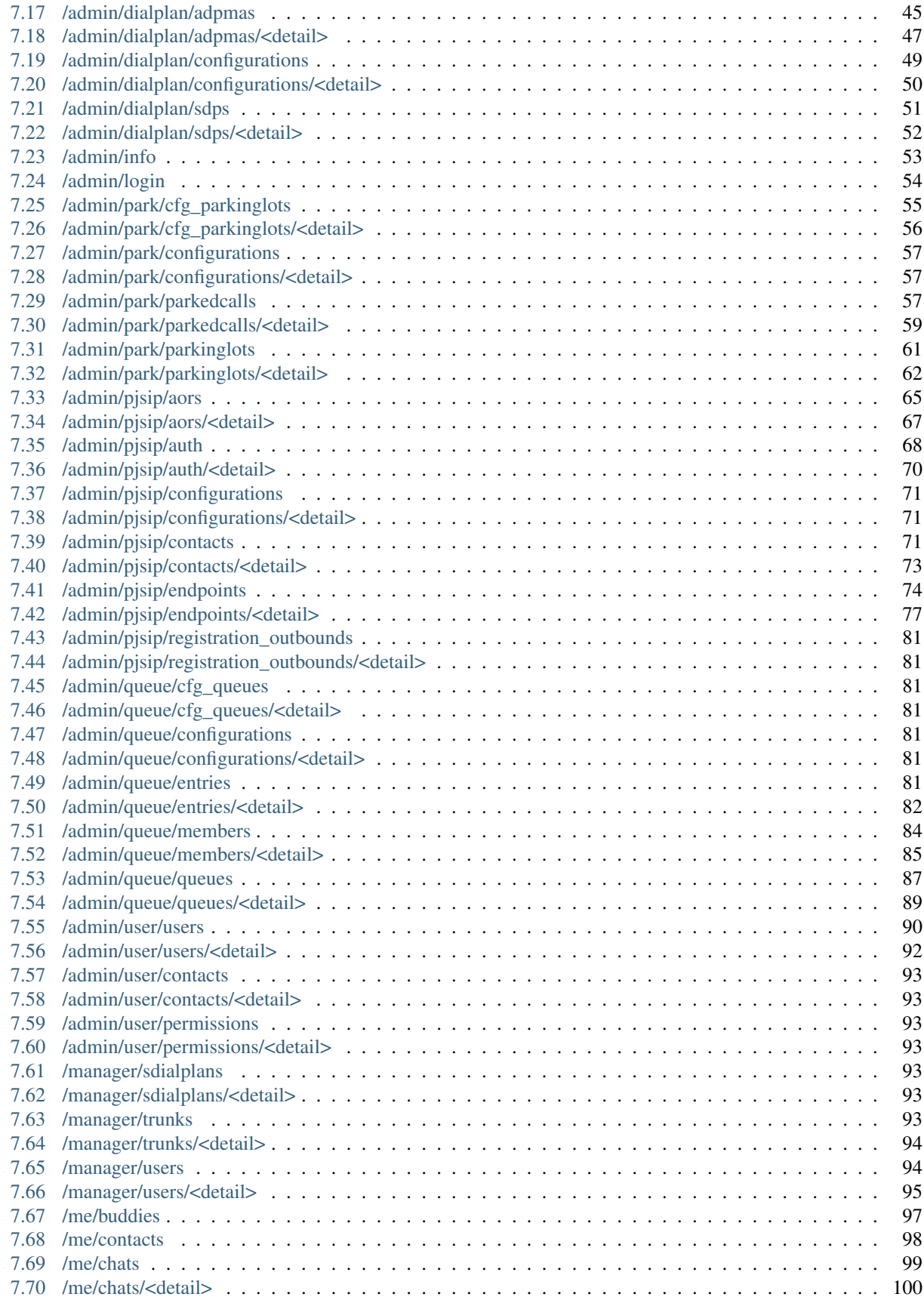

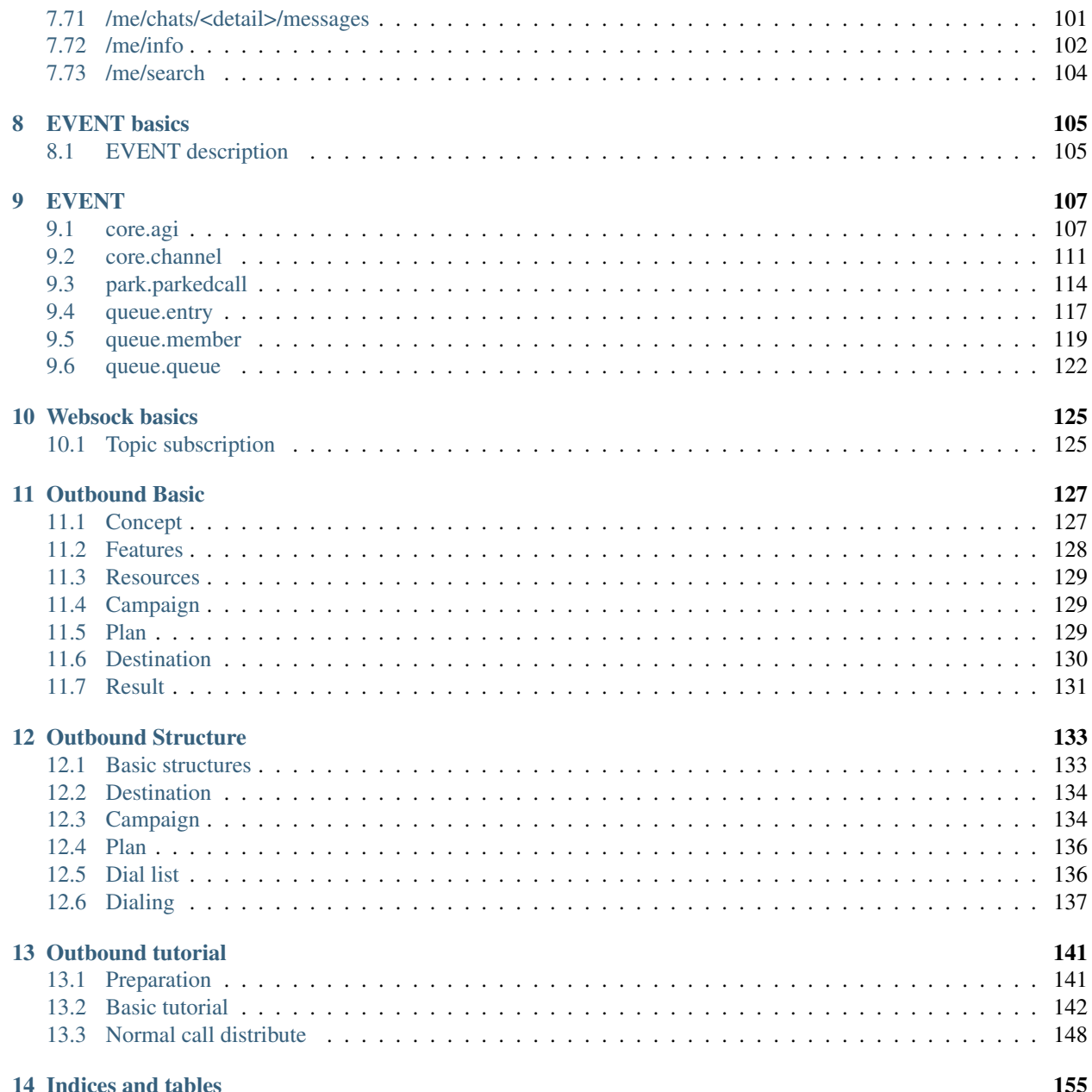

Contents:

# **Glossary**

# <span id="page-8-1"></span><span id="page-8-0"></span>**1.1 Terms**

1. Timestamp

# <span id="page-8-2"></span>**1.2 Requirement levels indicator**

This document strives to adhere to [RFC 2119](https://tools.ietf.org/html/rfc2119.html). In particular should be noted tat:

- 1. MUST This word, or the terms "REQUIRED" or "SHALL", mean that the definition is an absolute requirement of the specification.
- 2. MUST NOT This phrase, or the phrase "SHALL NOT", mean that the definition is an absolute prohibition of the specification.
- 3. SHOULD This word, or the adjective "RECOMMENDED", mean that there may exist valid reasons in particular circumstances to ignore a particular item, but the full implications must be understood and carefully weighed before choosing a different course.
- 4. SHOULD NOT This phrase, or the phrase "NOT RECOMMENDED" mean that there may exist valid reasons in particular circumstances when the particular behavior is acceptable or even useful, but the full implications should be understood and the case carefully weighed before implementing any behavior described with this label.
- 5. MAY This word, or the adjective "OPTIONAL", mean that an item is truly optional. One vendor may choose to include the item because a particular marketplace requires it or because the vendor feels that it enhances the product while another vendor may omit the same item. An implementation which does not include a particular option MUST be prepared to interoperate with another implementation which does include the option, though perhaps with reduced functionality. In the same vein an implementation which does include a particular option MUST be prepared to interoperate with another implementation which does not include the option (except, of course, for the feature the option provides.)
- 6. Guidance in the use of these Imperatives

Imperatives of the type defined in this memo must be used with care and sparingly. In particular, they MUST only be used where it is actually required for interoperation or to limit behavior which has potential for causing harm (e.g., limiting retransmisssions) For example, they must not be used to try to impose a particular method on implementors where the method is not required for interoperability.

#### 7. Security Considerations

These terms are frequently used to specify behavior with security implications. The effects on security of not implementing a MUST or SHOULD, or doing something the specification says MUST NOT or SHOULD NOT be done may be very subtle. Document authors should take the time to elaborate the security implications of not following recommendations or requirements as most implementors will not have had the benefit of the experience and discussion that produced the specification.

# Introduction

<span id="page-10-0"></span>This project is designed for asterisk call manager. Provide useful APIs for call handling.

# Installation

# <span id="page-12-1"></span><span id="page-12-0"></span>**3.1 SSL certification**

Need to create certification file for ssl connection.

```
$ sudo openssl req -subj '/CN=US/O=Jade project/C=US' -x509 -nodes -days 3650 -newkey
˓→rsa:2048 -keyout /opt/etc/server.key -out /opt/etc/server.crt
$ cat /opt/etc/server.crt /opt/etc/server.key > /opt/etc/jade.pem
```
# <span id="page-12-2"></span>**3.2 Asterisk**

Required Asterisk-13.6 or later

## **3.2.1 Asterisk settings**

#### **chan\_sip.so**

Disable the chan\_sip module.

asterisk\*CLI> module unload chan\_sip.so

#### **res\_pjsip.so**

Enable the res\_pjsip module

asterisk\*CLI> module load res\_pjsip.so

#### **Config manager.conf**

Enable and set up the ami user.

```
/etc/asterisk/manager.conf
[general]
enabled = yes
port = 5038bindaddr = 0.0.0.0[admin]
secret = admin ; this is not secure. need to be changed.
deny = 0.0.0.0/0.0.0.0
permit = 127.0.0.1/255.255.255.0
read = all
write = all
```
Reload manager module

```
asterisk*CLI> module reload manager
Module 'manager' reloaded successfully.
asterisk*CLI> manager show user admin
         username: admin
           secret: <Set>
              ACL: yes
         read perm: system,call,log,verbose,command,agent,user,config,dtmf,reporting,
→cdr,dialplan,originate,agi,cc,aoc,test,security,message,all
        write perm: system, call, log, verbose, command, agent, user, config, dtmf, reporting,
→cdr,dialplan,originate,agi,cc,aoc,test,security,message,all
  displayconnects: yes
allowmultiplelogin: yes
        Variables:
```
### **Config http.conf**

Need to configure the http.conf options.

```
/etc/asterisk/http.conf
[general]
servername=Asterisk
enabled=yes
bindaddr=0.0.0.0
bindport=8088
tlsenable=yes
tlsbindaddr=0.0.0.0:8089
tlscertfile=/opt/etc/jade.pem
```
# <span id="page-14-0"></span>**3.3 Required libraries**

libsqlite3 libevent2 libbsd libjansson libevhtp libssl libzmq5 libonig

# **3.3.1 Libevhtp**

Insall libevhtp

```
$ mkdir -p /opt/src/libevhtp
$ curl -s https://codeload.github.com/criticalstack/libevhtp/tar.gz/1.2.16 | tar xz -
˓→C /opt/src/libevhtp --strip-components=1
$ cd /opt/src/libevhtp/build
$ cmake ..
$ make
$ make install
```
# **3.3.2 Libwebsockets**

Install libwebsockets

```
$ mkdir -p /opt/src/libwebsockets
$ curl -s https://codeload.github.com/warmcat/libwebsockets/tar.gz/v2.4.2 | tar xz -C
˓→/opt/src/libwebsockets --strip-components=1
$ cd /opt/src/libwebsockets/build
$ cmake -DLWS_WITH_LIBEVENT=1 ../
$ make
$ make install
```
# <span id="page-14-1"></span>**3.4 Install jade**

```
$ cd <downloaded source directory>
$ cd src/
$ make
$ sudo mkdir -p /opt/bin
$ sudo mv jade_backend /opt/bin
```
# **Configuration**

```
{
 "serv_addr": "127.0.0.1",
 "serv_port": "5038",
  "username": "",
  "password": "",
 "loglevel": "7",
 "general" : {
   "result_filename" : "./outbound_result.json"
 },
 "database" : {
   "name": "./database.db"
 }
}
```
# **Structure**

# <span id="page-18-1"></span><span id="page-18-0"></span>**5.1 Basic structures**

# <span id="page-18-2"></span>**5.1.1 Agent status**

Agent's status.

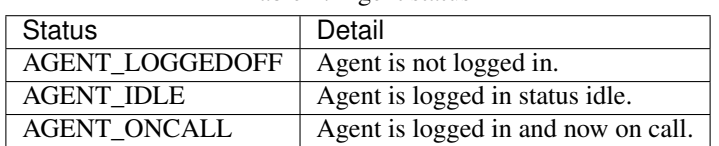

## Table 1: Agent status

# <span id="page-18-3"></span>**5.1.2 Device state**

Device's state

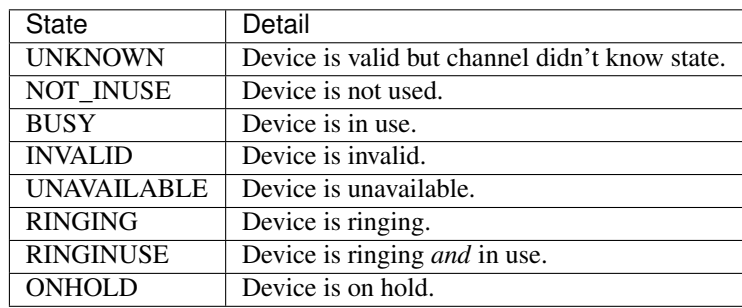

#### Table 2: Device state

# <span id="page-19-1"></span>**5.1.3 Peer monitoring status**

Peer's monitoring status.

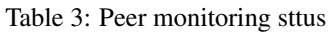

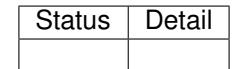

# <span id="page-19-0"></span>**5.1.4 Peer status**

Peer's status.

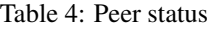

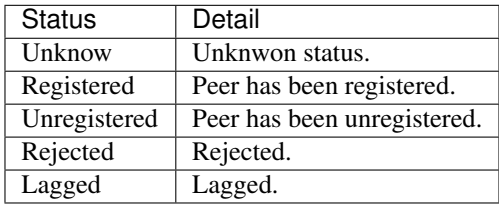

# API basics

# <span id="page-20-1"></span><span id="page-20-0"></span>**6.1 API description**

## **6.1.1 Title**

The main category of API. Normally, it represents general API URI.

## **6.1.2 Purpose**

The purpose of API.

## **6.1.3 Methods**

List of supported command with simple description.

## **6.1.4 Method: <command>**

Method description with command in detail. It shown also added version.

#### **Call**

Description of how to call this API. It will explain about method parameters and data parameters.

```
<method> <call URI>
```
<required data>

Method parameters \* method: API calling method. i.e. GET, PUT, POST, ... \* call URI: URI. Uniform Resource Identifier

Data parameters \* required data: Required data to call the API.

### **Returns**

Description of reply. Described in detail. These are common return objects. This objects will not be explain again.

```
{
 $defhdr,
  "result": {
    "message": "<message-name>",
    "type": "<message-type>",
    "timestamp": "<YYYY-mm-ddTHH:MM:SS.fffZ>"
  }
}
```
- message: Represents message name. Fixed.
- type: Represents message type. Fixed.
- timestamp Denotes when the message has been created. See the Timestamp.

### **Example**

Simple example of how to use the API. It would be little bit different with real response.

Normally, to test the API curl is used. curl is a tool to transfer data from or to a server, using one of the supported protocols. See detail at link below.

```
https://curl.haxx.se/docs/manpage.html
```
Some of APIs requires a returned uuid for the request. But one must expect that these information are only valid within the user sessions and are temporary.

# API

# <span id="page-22-1"></span><span id="page-22-0"></span>**7.1 /agents**

## **7.1.1 Methods**

GET : Get list of all agents info.

# **7.1.2 Method: GET**

Get list of all agents info.

**Call**

GET /agents

## **Returns**

```
{
 $defhdr,
 "reuslt": {
    "list": [
      {
        "id": "<string>"
      },
      ...
    ]
  }
}
```
• **list** [array of agents id.]

– id: agent id.

#### **Example**

```
$ curl -X GET 192.168.200.10:8081/agents
{
  "api_ver": "0.1",
  "result": {
    "list": [
      {
        "id": "1001"
      },
      {
        "id": "1002"
      }
    ]
  },
  "statuscode": 200,
  "timestamp": "2017-03-13T17:19:07.48261155Z"
}
```
# <span id="page-23-0"></span>**7.2 /agents/**

## **7.2.1 Methods**

GET : Get agent's detail info of given agent id.

## **7.2.2 Method: GET**

Get agent's detail info of given agent id.

#### **Call**

```
GET /agents/
{
  "id": "<string>"
}
```
#### Data parameters

• id: agent id.

### **Returns**

\$defhdr, "reuslt": {

(continues on next page)

{

```
"id": "<string>",
 "name": "<string>",
 "status": "<string>",
 "logged_in_time": <integer>,
  "channel_name": "<string>",
  "channel_state": <integer>,
  "channel_state_desc": "<string>",
 "caller_id_name": "<string>",
 "caller_id_num": "<string>",
 "connected_line_name": "<string>",
 "connected_line_num": "<string>",
 "context": "<string>",
  "exten": "<string>",
  "priority": "<string>",
  "account_code": "<string>",
  "language": "<string>",
 "unique_id": "<string>",
 "linked_id": "<string>",
 "tm_update": "<string>",
}
```
#### Return parameters

}

- id: Agent id.
- name: Agent name.
- status: Agent status. See detail *[Agent status](#page-18-2)*.
- logged\_in\_time: Logged in time.
- channel\_name: Agent channel's name.
- channel\_state: Agent channel's state.
- channel\_state\_desc: Agent channel's state description.
- caller\_id\_name: Caller's id name.
- caller\_id\_num: Caller's id number.
- connected\_line\_name: Connected line name.
- connected\_line\_num: Connected line number.
- context: Context.
- exten: Extension.
- priority: Priority
- caller\_id\_name: Caller's id name.
- caller id num: Caller's id number.
- connected\_line\_name: Caller's line name.
- connected\_line\_num: Caller's line number.
- account\_code: Account code.
- language: Language.
- unique\_id: Channel's unique id.
- linked\_id: Channel's linked id.

### **Example**

```
$ curl -X GET 192.168.200.10:8081/agents/ -d '{"id": "1001"}'
{
  "api_ver": "0.1",
  "result": {
   "account_code": "",
   "caller_id_name": "300",
    "caller_id_num": "300",
    "channel_name": "SIP/300-00000425",
    "channel_state": 6,
    "channel_state_desc": "Up",
    "connected_line_name": "<unknown>",
    "connected_line_num": "<unknown>",
    "context": "sample_agent_login",
    "exten": "s",
    "id": "1001",
    "language": "en",
    "linked_id": "1489423716.2037",
    "logged_in_time": 1489423716,
    "name": "Agent 1001",
    "priority": "2",
    "status": "AGENT_IDLE",
    "tm_update": "2017-03-13T17:19:06.724533682Z",
    "unique_id": "1489423716.2037"
  },
  "statuscode": 200,
  "timestamp": "2017-03-13T17:20:01.778206702Z"
}
```
# <span id="page-25-0"></span>**7.3 /device\_states**

## **7.3.1 Methods**

GET : Get list of all device\_state device info.

## **7.3.2 Method: GET**

Get list of all device\_state device info.

## **Call**

GET /device\_states

### **Returns**

```
{
  $defhdr,
 "reuslt": {
    "list": [
      {
        "device": "<string>"
      },
      ...
    ]
  }
}
```
#### Return parameters

- **list** [array of channels.]
	- device: device name.

### **Example**

```
$ curl -X GET example.com:8081/device_states
{
  "api_ver": "0.1",
  "result": {
   "list": [
      {"device": "Agent:1001"},
      ...
   ]
  },
  "statuscode": 200,
  "timestamp": "2017-04-04T23:09:36.539677164Z"
}
```
# <span id="page-26-0"></span>**7.4 /device\_states/**

## **7.4.1 Methods**

GET : Get device\_state's detail info of given info.

## **7.4.2 Method: GET**

Get device\_state's detail info of given info.

### **Call**

```
GET /device_states/
{
  "device": "<string>"
}
```
#### Data parameters

• device: unique id.

#### **Returns**

```
{
 $defhdr,
 "reuslt": {
   "device": "<string>",
   "state": "<string>",
   "tm_update": "2017-04-04T23:08:40.878892472Z"
 }
}
```
Return parameters

- device: Device name.
- state: Device state. See detail *[Device state](#page-18-3)*.

#### **Example**

```
$ curl -X GET example.com/device_states/ -d \
'{"device": "Agent:1001"}'
{
  "api_ver": "0.1",
  "result": {
   "device": "Agent:1001",
    "state": "UNAVAILABLE",
    "tm_update": "2017-04-04T23:08:40.878892472Z"
 },
  "statuscode": 200,
  "timestamp": "2017-04-04T23:10:37.684581876Z"
}
```
# <span id="page-27-0"></span>**7.5 /peers**

## **7.5.1 Methods**

GET : Get list of all peer info.

## **7.5.2 Method: GET**

Get list of all peer info.

#### **Call**

GET /peers

## **Returns**

```
{
 $defhdr,
  "reuslt": {
    "list": [
      {"peer": "<string>"},
      ...
    ]
  }
}
```
• **list** [array of peer entry info.]

– peer: Peer entry info.

#### **Example**

```
$ curl -X GET saturn.pchero21.com:8081/peers
{
  "api_ver": "0.1",
  "result": {
    "list": [
      {
          "peer": "SIP/300"
      },
      ...
    ]
  },
  "statuscode": 200,
  "timestamp": "2017-04-09T01:42:24.765567356Z"
}
```
# <span id="page-28-0"></span>**7.6 /peers/**

## **7.6.1 Methods**

GET : Get peer detail info of given peer info.

## **7.6.2 Method: GET**

Get peer detail info of given peer info.

### **Call**

```
GET /peers/
{
  "peer": "<string>"
}
```
Data parameters

• peer: peer info.

#### **Returns**

```
{
 $defhdr,
 "reuslt": {
   "peer": "<string>",
   "status": "<string>",
   "address": "<string>",
   "monitor_status": "<string>",
   "channel_type": "<string>",
   "chan_object_type": "<string>",
   "dynamic": "<string>",
   "auto_comedia": "<string>",
   "auto_force_port": "<string>",
   "acl": "<string>",
   "comedia": "<string>",
   "description": "<string>",
   "force_port": "<string>",
   "realtime_device": "<string>",
   "text_support": "<string>",
   "video_support": "<string>",
   "tm_update": "<timestamp>",
  }
}
```
- peer: Peer name.
- status: Peer's status. See detail *[Peer status](#page-19-0)*.
- address: Registered peer's address. "<ip>:<port>"
- monitor\_status: Peer monitoring status. See detail *[Peer monitoring status](#page-19-1)*.
- dynamic: Peer's dynamic option value.
- auto\_comedia: Peer's auto\_comedia option value.
- auto\_force\_port: Peer's auto\_force\_port option value.
- acl: Peer's dynamic acl value.
- comedia: Peer's comedia option value.
- description: Peer's description option value.
- force\_port: Peer's force\_port option value.
- realtime\_device: Peer's realtime\_device option value.
- text\_support: Peer's text support option value.
- video\_support: Peer's video support option value.
- tm\_update: Updated timestamp.

#### **Example**

\$ curl -X GET saturn.pchero21.com:8081/peers/ -d '{"peer": "agent-01"}' { "api\_ver": "0.1", "result": { "acl": "no", "address": "192.168.200.1:5060", "auto\_comedia": "yes", "auto\_force\_port": "no", "chan\_object\_type": "peer", "channel\_type": "SIP", "comedia": "yes", "description": "", "dynamic": "yes", "force\_port": "no", "monitor\_status": "OK (22 ms)", "peer": "SIP/agent-01", "realtime\_device": "no", "status": "Registered", "text\_support": "no", "tm\_update": "2017-04-09T02:08:18.756977409Z", "video\_support": "no" }, "statuscode": 200, "timestamp": "2017-04-09T02:09:55.226677432Z" }

# <span id="page-30-0"></span>**7.7 /registries**

## **7.7.1 Methods**

GET : Get list of all registry accounts info.

## **7.7.2 Method: GET**

Get list of all registry accounts info.

#### **Call**

```
GET /registries
```
## **Returns**

```
{
  $defhdr,
 "reuslt": {
   "list": [
      {"account": "<string>"},
      ...
    ]
  }
}
```
- **list** [array of registry account.]
	- account: Registry account info.

## **Example**

```
$ curl -X GET 192.168.200.10:8081/registries
{
  "api_ver": "0.1",
  "result": {
   "list": [
      {"account": "2345@sip_proxy:5060"},
      {"account": "1234@mysipprovider.com:5060"}
   ]
  },
  "statuscode": 200,
  "timestamp": "2017-03-12T00:27:18.798367307Z"
}
```
# <span id="page-31-0"></span>**7.8 /registries/**

# **7.8.1 Methods**

GET : Get registry detail info of given account info.

# **7.8.2 Method: GET**

Get registry detail info of given account info.

#### **Call**

```
GET /registries/
{
  "account": "<string>"
}
```
#### Data parameters

• account: account info.

#### **Returns**

```
{
 $defhdr,
 "reuslt": {
   "account": "<string>",
   "state": "<string>",
   "username": "<string>",
   "domain": "<string>",
   "domain_port": <integer>,
   "host": "<string>",
   "port": <integer>,
   "refresh": <integer>,
   "registration_time": <integer>,
   "tm_update": "<timestamp>"
  }
}
```
- account: Registry's account info.
- state: state info.
- username: Registry's username.
- domain: Registry's domain info.
- domain\_port: Registry's domain port.
- host: Registry's host info.
- port: Registry's port info.
- refresh: Refresh.
- registration\_time: registration time.
- tm\_update: Updated timestamp.

#### **Example**

{

```
$ curl -X GET 192.168.200.10:8081/registries/ -d '{"account": "2345@sip_proxy"}'
```

```
"api_ver": "0.1",
  "result": {
   "account": "2345@sip_proxy",
   "domain": "sip_proxy",
   "domain_port": 5060,
   "host": "sip_proxy",
   "port": 5060,
   "refresh": 120,
   "registration_time": "0",
   "state": "Request Sent",
   "tm_update": "2017-03-09T09:12:06.652539075Z",
   "username": "2345"
 },
 "statuscode": 200,
  "timestamp": "2017-03-09T09:13:00.969355467Z"
}
```
# <span id="page-33-0"></span>**7.9 /admin/core/channels**

## **7.9.1 Methods**

GET : Get list of all channels info.

## **7.9.2 Method: GET**

Get list of all channels info.

#### **Call**

```
GET /admin/core/channels
```
### **Returns**

```
{
 $defhdr,
 "reuslt": {
   "list": [
      {
         "unique_id": "<string>",
         "linked_id": "<string>",
         "channel": "<string>",
         "channel_state": <integer>,
         "channel_state_desc": "<string>",
         "context": "<string>",
         "exten": "<string>",
         "priority": "<string>",
```

```
"caller_id_name": "<string>",
       "caller_id_num": "<string>",
       "connected_line_name": "<string>",
       "connected_line_num": "<string>",
       "account_code": "<string>",
       "language": "<string>",
       "hangup_cause": <number>,
       "hangup_cause_desc": "<string>",
       "variables": {},
       "tm_update": "<timestamp>"
   },
    ...
 ]
}
```
• list : array of channels. \* See detail at *[Method: GET](#page-35-1)*.

#### **Example**

}

```
$ curl -k -X GET https://192.168.200.10:8081/v1/admin/core/channels
{
  "api_ver": "0.1",
  "result": {
      "list": [
          {
              "account_code": "",
              "application": "Queue",
              "application_data": "",
              "bridge_id": null,
              "caller_id_name": "pjagent-01",
              "caller_id_num": "pjagent-01",
              "channel": "PJSIP/pjagent-01-00000007",
              "channel_state": 4,
              "channel_state_desc": "Ring",
              "connected_line_name": "<unknown>",
              "connected_line_num": "<unknown>",
              "context": "queue_sales",
              "duration": null,
              "exten": "s",
              "hangup_cause": null,
              "hangup_cause_desc": null,
              "language": "en",
              "linked_id": "1513946896.7",
              "priority": "2",
              "tm_update": "2017-12-22T12:48:17.211205731Z",
              "unique_id": "1513946896.7",
              "variables": {}
          }
```

```
]
},
"statuscode": 200,
"timestamp": "2017-12-22T12:48:26.824442473Z"
```
# <span id="page-35-0"></span>**7.10 /admin/core/channels/<detail>**

## **7.10.1 Methods**

GET : Get channel's detail info of given channel info.

DELETE : Hangup the given channel.

## <span id="page-35-1"></span>**7.10.2 Method: GET**

Get channel's detail info of given channel info.

#### **Call**

}

GET /admin/core/channels/<detail>

#### Method parameters

• detail: unique id.

#### **Returns**

{

```
$defhdr,
"reuslt": {
  "unique_id": "<string>",
  "linked_id": "<string>",
  "channel": "<string>",
  "channel_state": <integer>,
  "channel_state_desc": "<string>",
  "context": "<string>",
  "exten": "<string>",
  "priority": "<string>",
  "caller_id_name": "<string>",
  "caller_id_num": "<string>",
  "connected_line_name": "<string>",
  "connected_line_num": "<string>",
  "account_code": "<string>",
  "language": "<string>",
```
```
"application": "<string>",
  "application_data": "<string>",
 "hangup_cause": <number>,
  "hangup_cause_desc": "<string>",
  "variables": {},
  "tm_update": "<timestamp>"
}
```
Return parameters

}

- unique\_id: Channel's unique id.
- linked\_id: Channel's linked id.
- channel: Channel's name.
- channel\_state: Channel's state.
- channel\_state\_desc: Channel's state description.
- context: Context.
- exten: Extension.
- priority: Priority
- caller\_id\_name: Caller's id name.
- caller\_id\_num: Caller's id number.
- connected\_line\_name: Caller's line name.
- connected\_line\_num: Caller's line number.
- account code: Account code.
- language: Language.
- application: Application name.
- application\_data: Application data.
- hangup\_cause: Hangup reason.
- hangup\_cause\_desc: Hangup reason description.
- variables: List of channel's variables.

#### **Example**

```
$ curl -k -X GET https://localhost:8081/v1/admin/core/channels/1513946896.7
{
  "api_ver": "0.1",
  "result": {
      "account_code": "",
      "application": "Queue",
```

```
"application_data": "",
    "bridge_id": null,
    "caller_id_name": "pjagent-01",
    "caller_id_num": "pjagent-01",
    "channel": "PJSIP/pjagent-01-00000007",
    "channel_state": 4,
    "channel_state_desc": "Ring",
    "connected_line_name": "<unknown>",
    "connected_line_num": "<unknown>",
    "context": "queue_sales",
    "duration": null,
    "exten": "s",
    "hangup_cause": null,
    "hangup_cause_desc": null,
    "language": "en",
    "linked_id": "1513946896.7",
    "priority": "2",
    "tm_update": "2017-12-22T12:48:17.211205731Z",
    "unique_id": "1513946896.7",
    "variables": {}
},
"statuscode": 200,
"timestamp": "2017-12-22T12:49:31.608415721Z"
```
# **7.10.3 Method: DELETE**

Hangup the given channel.

#### **Call**

}

DELETE /admin/core/channels/<detail>

#### Method parameters

• detail: unique id.

#### **Returns**

{

}

\$defhdr

### **Example**

```
$ curl -k -X DELETE https://localhost:8081/v1/admin/core/channels/1513550354.0
{
  "api_ver": "0.1",
  "statuscode": 200,
                                                                                (continues on next page)
```

```
"timestamp": "2017-12-17T23:11:49.996318852Z"
```
# **7.11 /admin/core/modules**

## **7.11.1 Methods**

GET : Get list of all modules info.

# **7.11.2 Method: GET**

Get list of all modules info.

## **Call**

}

GET /admin/core/modules

#### **Returns**

```
{
 $defhdr,
 "reuslt": {
   "list": [
     {
        "load": "<string>",
       "name": "<string>",
        "size": number,
        "tm_update": "<timestamp>"
      },
      ...
    ]
 }
}
```
• list : array of channels. \* See detail at *[Method: GET](#page-39-0)*.

#### **Example**

```
$ curl -k -X GET https://localhost:8081/v1/admin/core/modules
{
  "api_ver": "0.1",
  "result": {
      "list": [
         {
              "load": "unknown",
              "name": "app_voicemail",
```

```
"size": 1083280,
              "tm_update": "2017-12-17T22:11:40.375546224Z"
          }
      ]
  },
 "statuscode": 200,
  "timestamp": "2017-12-17T23:14:08.548863974Z"
}
```
# **7.12 /admin/core/modules/<detail>**

## **7.12.1 Methods**

GET : Get detail info of given module POST : Load given module. PUT : Reload given module.

DELETE : Unload given module.

# <span id="page-39-0"></span>**7.12.2 Method: GET**

Get list of all modules info.

#### **Call**

```
GET /admin/core/modules/<detail>
```
#### Method parameters

• detail: module name

## **Returns**

```
{
 $defhdr,
 "reuslt": {
    "load": "<string>",
    "name": "<string>",
    "size": number,
    "tm_update": "<timestamp>"
  }
}
```
- load: load status.
- name: module name.
- size: module size.

### **Example**

```
$ curl -k -X GET https://localhost:8081/v1/admin/core/modules/app_voicemail
{
  "api_ver": "0.1",
  "result": {
   "load": "unknown",
   "name": "app_voicemail",
    "size": 1083280,
    "tm_update": "2017-12-17T23:28:02.30024695Z"
  },
  "statuscode": 200,
  "timestamp": "2017-12-17T23:28:07.214355673Z"
}
```
# **7.12.3 Method: POST**

Load the given module.

#### **Call**

POST /admin/core/modules/<detail>

Method parameters

• detail: module name

### **Returns**

{ \$defhdr }

### **Example**

```
$ curl -k -X POST https://localhost:8081/v1/admin/core/modules/app_voicemail
{
  "api_ver": "0.1",
  "statuscode": 200,
  "timestamp": "2017-12-17T23:35:07.579784864Z"
}
```
# **7.12.4 Method: PUT**

Reload the given module.

### **Call**

PUT /admin/core/modules/<detail>

#### Method parameters

• detail: module name

#### **Returns**

{

}

\$defhdr

#### **Example**

```
$ curl -k -X PUT https://localhost:8081/v1/admin/core/modules/app_voicemail
{
  "api_ver": "0.1",
  "statuscode": 200,
  "timestamp": "2017-12-17T23:36:24.508748449Z"
}
```
# **7.12.5 Method: DELETE**

Unload the given module.

#### **Call**

```
DELETE /admin/core/modules/<detail>
```
#### Method parameters

• detail: module name

### **Returns**

{

}

\$defhdr

## **Example**

```
$ curl -k -X DELETE https://localhost:8081/v1/admin/core/modules/app_voicemail
```
"api\_ver": "0.1",

(continues on next page)

{

```
"statuscode": 200,
"timestamp": "2017-12-17T23:38:17.170752025Z"
```
# **7.13 /admin/core/systems**

## **7.13.1 Methods**

GET : Get list of all systems info.

# **7.13.2 Method: GET**

Get list of all modules info.

### **Call**

}

GET /admin/core/systems

### **Returns**

```
{
 $defhdr,
 "reuslt": {
   "list": [
     {
         "id": "<string>",
         "system_name": "<string>",
         "ami_version": "<string>",
         "ast_version": "<string>",
         "cdr_enabled": "<string>",
         "http_enabled": "<string>",
         "current_calls": <number>,
         "max_calls": <number>,
         "max_file_handles": <number>,
         "max_load_avg": <real>,
         "real_time_enabled": "<string>",
         "reload_date": "<string>",
         "reload_time": "<string>",
         "run_group": "<string>",
         "run_user": "<string>",
         "startup_date": "<string>",
         "startup_time": "<string>",
```

```
"tm_update": "<string>"
      },
       ...
    ]
  }
}
```
• list : array of channels. \* See detail at *[Method: GET](#page-44-0)*.

## **Example**

```
$ curl -k -X GET https://localhost:8081/v1/admin/core/systems
{
  "api_ver": "0.1",
  "result": {
      "list": [
          {
              "ami_version": "4.0.0",
              "ast_version": "GIT-master-e97e415M",
              "cdr_enabled": "Yes",
              "current_calls": 0,
              "http_enabled": "No",
              "id": "1",
              "max_calls": 0,
              "max_file_handles": 0,
              "max_load_avg": 0.0,
              "real_time_enabled": "No",
              "reload_date": "2017-12-17",
              "reload_time": "23:36:24",
              "run_group": "",
              "run_user": "",
              "startup_date": "2017-12-17",
              "startup_time": "10:17:20",
              "system_name": "",
              "tm_update": "2017-12-17T23:38:54.940300313Z"
          }
      ]
  },
  "statuscode": 200,
  "timestamp": "2017-12-17T23:38:55.914253052Z"
}
```
# **7.14 /admin/core/systems/<detail>**

# **7.14.1 Methods**

GET : Get detail info of given system.

# <span id="page-44-0"></span>**7.14.2 Method: GET**

Get detail info of given system.

## **Call**

```
GET /admin/core/systems/<detail>
```
#### Method parameters

• detail: system id.

#### **Returns**

```
{
  $defhdr,
 "reuslt": {
    "id": "<string>",
    "system_name": "<string>",
    "ami_version": "<string>",
    "ast_version": "<string>",
    "cdr_enabled": "<string>",
    "http_enabled": "<string>",
    "real_time_enabled": "<string>",
    "current_calls": <number>,
    "max_calls": <number>,
    "max_file_handles": <number>,
    "max_load_avg": <real>,
    "reload_date": "<string>",
    "reload_time": "<string>",
    "run_group": "<string>",
    "run_user": "<string>",
    "startup_date": "<string>",
    "startup_time": "<string>",
    "tm_update": "<string>"
  }
}
```
• id: system id.

- system\_name: system name.
- ami\_version: AMI version.
- ast\_version: Asterisk version.
- cdr\_enabled: Cdr enanbled or not. If enabled "Yes".
- http\_enabled: http enabled or not. If enabled "Yes".
- real\_time\_enabled: real time enabled or not. If enabled "Yes".
- current calls: Current call count.
- max\_calls: Maximum call count.
- max\_file\_handles: Maximum file handle count.
- max\_load\_avg: Max load average.
- reload\_date: Reloaded date.
- reload time: Reloaded time.
- run\_group: Process running group.
- run\_user: Process running user.
- startup\_date: Startup date.
- startup\_time: Startup time.

#### **Example**

```
$ curl -k -X GET https://localhost:8081/v1/admin/core/systems/1
{
  "api_ver": "0.1",
  "result": {
      "ami_version": "4.0.0",
      "ast_version": "GIT-master-e97e415M",
      "cdr_enabled": "Yes",
      "current_calls": 0,
      "http_enabled": "No",
      "id": "1",
      "max_calls": 0,
      "max_file_handles": 0,
      "max_load_avg": 0.0,
      "real_time_enabled": "No",
      "reload_date": "2017-12-17",
      "reload_time": "23:36:24",
      "run_group": "",
      "run_user": "",
      "startup_date": "2017-12-17",
      "startup_time": "10:17:20",
      "system_name": "",
      "tm_update": "2017-12-17T23:42:16.933212413Z"
  },
  "statuscode": 200,
  "timestamp": "2017-12-17T23:42:17.210353468Z"
}
```
# **7.15 /admin/dialplan/adps**

## **7.15.1 Methods**

GET : Get list of all adp(async dialplan)s info.

POST : Create new adp(async dialplan) info.

# **7.15.2 Method: GET**

Get list of all adp(async dialplan)s info.

### **Call**

```
GET /admin/dialplan/adps
```
## **Returns**

```
{
  $defhdr,
  "reuslt": {
    "list": [
       {
         ...
      },
       ...
    ]
  }
}
```
#### Return parameters

• list : array of itmes. \* See detail dialplans detail info.

## **Example**

```
$ curl -k -X GET https://localhost:8081/v1/admin/dialplan/adps
{
  "api_ver": "0.1",
  "result": {
      "list": [
          {
              "command": null,
              "detail": null,
              "dpma_uuid": "1d47735d-2265-463c-908a-d37dea085c21",
              "name": "test_dialplan_1",
              "sequence": 10,
              "tm_create": "2018-01-23T01:05:53.878811167Z",
              "tm_update": "2018-01-23T01:27:54.670312624Z",
              "uuid": "91bba56b-7ec5-4fe2-a724-9f39d527da8c"
          }
      ]
  },
  "statuscode": 200,
  "timestamp": "2018-01-23T01:29:02.718231538Z"
}
```
# **7.15.3 Method: POST**

Create new adp(async dialplan) info.

#### **Call**

POST /admin/dialplan/adps {

... }

#### **Returns**

{

}

\$defhdr

#### **Example**

```
$ curl -k -X POST https://localhost:8081/v1/admin/dialplan/adps -d
'{"name": "test_dialplan_1", "dpma_uuid":"1d47735d-2265-463c-908a-d37dea085c21",
˓→"sequence": 1}'
{
  "api_ver": "0.1",
  "statuscode": 200,
  "timestamp": "2018-01-23T01:38:38.709550080Z"
}
```
# **7.16 /admin/dialplan/adps/<detail>**

## **7.16.1 Methods**

GET : Get async dialplan detail info of given detail.

PUT : Update async dialplan detail info of given detail.

DELETE : Delete the given async dialplan info.

## **7.16.2 Method: GET**

Get async dialplan detail info of given detail.

## **Call**

GET /admin/dialplan/adps/<detail>

#### Method parameters

• detail: dialplan uuid

**Returns**

```
{
 $defhdr,
  "reuslt": {
     "uuid": "<string>",
      "dpma_uuid": "<string>",
      "sequence": <number>,
      "name": "<string>",
      "detail": "<string>",
      "command": "<string>",
      "tm_create": "<timestamp>",
      "tm_update": "<timestamp>"
  }
}
```
#### Return parameters

- uuid: dialplan uuid.
- dpma\_uuid: Dpma uuid.
- sequence: Sequence.
- name: Name.
- detail: Detail info.
- command: Command.
- tm\_create: timestamp.
- tm\_update: timestamp.

#### **Example**

```
$ curl -k https://localhost:8081/v1/admin/dialplan/adps/abde9ef2-7255-4e64-acbe-
˓→a6edb964c442
{
  "api_ver": "0.1",
  "result": {
      "command": null,
      "detail": null,
      "dpma_uuid": "1d47735d-2265-463c-908a-d37dea085c21",
      "name": "test_dialplan_1",
      "sequence": 1,
      "tm_create": "2018-01-23T01:38:38.698487606Z",
      "tm_update": null,
      "uuid": "abde9ef2-7255-4e64-acbe-a6edb964c442"
  },
  "statuscode": 200,
  "timestamp": "2018-01-23T01:38:53.794937064Z"
}
```
# **7.16.3 Method: PUT**

Update async dialplan detail info of given detail.

### **Call**

{ ... }

```
PUT /admin/dialplan/adps/<detail>
```
Method parameters

• detail: dialplan uuid.

#### **Returns**

{

}

\$defhdr

## **Example**

```
$ curl -k -X PUT https://localhost:8081/v1/admin/dialplan/adps/91bba56b-7ec5-4fe2-
˓→a724-9f39d527da8c -d \
'{"uuid": "91bba56b-7ec5-4fe2-a724-9f39d527da8c", \
"dpma_uuid": "1d47735d-2265-463c-908a-d37dea085c21", "sequence": 10}'
{
  "api_ver": "0.1",
  "statuscode": 200,
  "timestamp": "2018-01-23T01:27:54.683794074Z"
}
```
# **7.16.4 Method: DELETE**

DELETE : Delete the given async dialplan info.

### **Call**

```
DELETE /admin/dialplan/adps/<detail>
```
## **Returns**

{ \$defhdr }

## **Example**

```
$ curl -k -X DELETE https://localhost:8081/v1/admin/dialplan/adps/91bba56b-7ec5-4fe2-
˓→a724-9f39d527da8c
{
  "api_ver": "0.1",
  "statuscode": 200,
  "timestamp": "2018-01-23T01:29:34.538575375Z"
}
```
# **7.17 /admin/dialplan/adpmas**

## **7.17.1 Methods**

GET : Get list of all adpma info. POST : Create new adpma info.

# **7.17.2 Method: GET**

Get list of all adpma info.

## **Call**

GET /admin/dialplan/adpmas

#### **Returns**

```
{
  $defhdr,
  "reuslt": {
    "list": [
      {
         ...
      },
       ...
    ]
  }
}
```
Return parameters

• list : array of itmes. \* See detail adpma detail info.

#### **Example**

```
$ curl -k https://localhost:8081/v1/admin/dialplan/adpmas
{
  "api_ver": "0.1",
  "result": {
     "list": [
          {
              "detail": "test dpma dpma",
              "name": "test dpma",
              "tm_create": "2018-01-22T23:40:55.513269352Z",
              "tm_update": null,
              "uuid": "1d47735d-2265-463c-908a-d37dea085c21"
          }
      ]
  },
  "statuscode": 200,
  "timestamp": "2018-01-22T23:41:06.819146813Z"
}
```
# **7.17.3 Method: POST**

Create new adpma info.

## **Call**

```
POST /admin/dialplan/adpmas
{
  ...
}
```
## **Returns**

{ \$defhdr

## **Example**

}

```
$ curl -k -X POST https://localhost:8081/v1/admin/dialplan/adpmas -d '{"name": "test
˓→dpma", "detail": "test dpma dpma"}'
{
  "api_ver": "0.1",
  "statuscode": 200,
  "timestamp": "2018-01-22T23:40:55.524091997Z"
}
```
# **7.18 /admin/dialplan/adpmas/<detail>**

# **7.18.1 Methods**

GET : Get adpmas detail info of given detail.

PUT : Update adpmas detail info of given detail.

DELETE : Delete the given adpmas info.

# **7.18.2 Method: GET**

Get adpma detail info of given detail.

## **Call**

```
GET /admin/dialplan/adpmas/<detail>
```
#### Method parameters

• detail: adpma uuid

## **Returns**

```
{
 $defhdr,
 "reuslt": {
     "uuid": "<string>",
      "name": "<string>",
      "detail": "<string>",
      "tm_create": "<string>",
      "tm_update": "<string>"
 }
}
```
Return parameters

- uuid: adpma uuid.
- name: Name.
- detail: Detail info.
- tm\_create: timestamp.
- tm\_update: timestamp.

## **Example**

```
$ curl -k https://localhost:8081/v1/admin/dialplan/adpmas/1d47735d-2265-463c-908a-
˓→d37dea085c21
{
  "api_ver": "0.1",
  "result": {
      "detail": "test dpma dpma",
      "name": "test dpma",
      "tm_create": "2018-01-22T23:40:55.513269352Z",
      "tm_update": null,
      "uuid": "1d47735d-2265-463c-908a-d37dea085c21"
  },
  "statuscode": 200,
  "timestamp": "2018-01-22T23:43:06.585017860Z"
}
```
# **7.18.3 Method: PUT**

Update adpmas detail info of given detail.

#### **Call**

```
PUT /admin/dialplan/adpmas/<detail>
{
  ...
}
```
#### Method parameters

• detail: dpma uuid.

## **Returns**

{

}

\$defhdr

#### **Example**

```
$ curl -k -X PUT https://localhost:8081/v1/admin/dialplan/adpmas/1d47735d-2265-463c-
˓→908a-d37dea085c21 -d
'{"name": "test change name" }'
{
  "api_ver": "0.1",
  "statuscode": 200,
  "timestamp": "2018-01-22T23:46:38.238159711Z"
}
```
# **7.18.4 Method: DELETE**

DELETE : Delete the given adpma info.

## **Call**

DELETE /admin/dialplan/adpmas/<detail>

## **Returns**

{

}

\$defhdr

## **Example**

```
$ curl -k -X DELETE https://localhost:8081/v1/admin/dialplan/adpmas/1d47735d-2265-
˓→463c-908a-d37dea085c21
{
  "api_ver": "0.1",
  "statuscode": 200,
  "timestamp": "2018-01-23T01:59:22.411717755Z"
}
```
# **7.19 /admin/dialplan/configurations**

# **7.19.1 Methods**

GET : Get all dialplan configurations info.

# **7.19.2 Method: GET**

Get all dialplan configurations info.

## **Example**

```
{
 "api_ver": "0.1",
 "result": {
      "list": [
          {
            "data": "...",
            "name": "extensions.conf"
          },
          {
            "data": "..."
```

```
"name": "extensions.conf.2018-05-20T19:54:00.66126645Z"
        },
        ...
    ]
},
"statuscode": 200,
"timestamp": "2018-05-22T13:24:14.979704248Z"
```
# **7.20 /admin/dialplan/configurations/<detail>**

## **7.20.1 Methods**

}

GET: Get given dialplan configuration detail info. PUT: Update given dialplan configuration detail info. DELETE: Delete given dialplan configuration detail info.

# **7.20.2 Method: GET**

Get given dialplan configuration detail info.

## **Example**

```
$ curl -k https://localhost:8081/v1/admin/dialplan/configurations/extensions.conf\?
˓→authtoken=86f7c25d-54db-4ffd-9bf8-8f691fbb4b97
{
  "api_ver": "0.1",
  "result": {
    "data": "...",
    "name": "extensions.conf"
  },
  "statuscode": 200,
  "timestamp": "2018-05-22T13:33:06.376506142Z"
}
```
# **7.20.3 Method: PUT**

Update given dialplan configuration detail info.

# **7.20.4 Method: DELETE**

Delete given dialplan configuration detail info.

**Example**

```
$ curl -k -X DELETE https://localhost:8081/v1/admin/dialplan/configurations/
˓→extensions.conf.2018-05-21T08:49:27.783332067Z\?authtoken=86f7c25d-54db-4ffd-9bf8-
\rightarrow8f691fbb4b97
{
  "api_ver": "0.1",
  "statuscode": 200,
  "timestamp": "2018-05-22T13:35:18.521871974Z"
}
```
# **7.21 /admin/dialplan/sdps**

# **7.21.1 Methods**

GET: Get all of dialplam's static dialplans info.

# **7.21.2 Method: GET**

## **Example**

```
$ curl -k https://localhost:8081/v1/admin/dialplan/sdps\?authtoken=86f7c25d-54db-4ffd-
˓→9bf8-8f691fbb4b97
{
  "api_ver": "0.1",
  "result": {
      "list": [
           {
               "data": [
                   {
                        "exten": "> _X.,1,NoOp(jade-queue)"
                   },
                   {
                        "same": "> n,Queue(jade-queue)"
                   }
               \frac{1}{2},
               "name": "jade-queue"
          },
           {
               "data": [],
               "name": "jade_demo2"
          },
           {
               "data": [
                   {
                        "exten": "> 100,1,NoOp(sample_park)"
                   },
                   {
                        "same": "> n,park()"
                   },
```

```
{
                     "exten": "> _X.,1,BackGround(demo-congrats)"
                 },
                 {
                     "same": "> n, Hangup()"
                 }
            ],
             "name": "jade_demo"
        },
        {
             "data": [],
             "name": "jade_demo3"
        }
    ]
},
"statuscode": 200,
"timestamp": "2018-05-22T13:36:41.645574898Z"
```
}

# **7.22 /admin/dialplan/sdps/<detail>**

# **7.22.1 Methods**

Get: Get detail info of the given sdp. PUT: Update detail info of the given sdp. DELETE: Delete detail info of the given sdp.

# **7.22.2 Method: GET**

Get detail info of the given sdp.

## **Example**

```
$ curl -k https://localhost:8081/v1/admin/dialplan/sdps/jade_demo\?authtoken=86f7c25d-
˓→54db-4ffd-9bf8-8f691fbb4b97
{
  "api_ver": "0.1",
  "result": {
      "data": [
          {
              "exten": "> 100,1,NoOp(sample_park)"
          },
          {
              "same": "> n,park()"
          },
          {
              "exten": "> _X., 1, BackGround (demo-congrats)"
          },
```

```
{
              "same": "> n, Hangup()"
          }
      ],
      "name": "jade_demo"
  },
  "statuscode": 200,
  "timestamp": "2018-05-22T13:39:39.664914968Z"
}
```
# **7.22.3 Method: PUT**

Update detail info of the given sdp.

### **Example**

# **7.22.4 Method: DELETE**

Delete detail info of the given sdp.

### **Example**

```
$ curl -k -X DELETE https://localhost:8081/v1/admin/dialplan/sdps/jade_demo3\?
˓→authtoken=86f7c25d-54db-4ffd-9bf8-8f691fbb4b97
{
  "api_ver": "0.1",
  "statuscode": 200,
  "timestamp": "2018-05-22T13:42:00.607209696Z"
}
```
# **7.23 /admin/info**

## **7.23.1 Methods**

GET: Get current user's info.

PUT: Update current user's info.

# **7.23.2 Method: GET**

Get current user's info.

## **Example**

```
$ curl -k https://localhost:8081/v1/admin/info\?authtoken=86f7c25d-54db-4ffd-9bf8-
\rightarrow8f691fbb4b97
{
  "api_ver": "0.1",
  "result": {
      "name": "Test Administrator",
      "tm_create": "2018-04-28T05:03:36.560694725Z",
      "tm_update": "2018-04-28T07:10:29.116108422Z",
      "username": "admin",
      "uuid": "ed629979-802b-40f0-9098-b30b2988f9b6"
  },
  "statuscode": 200,
  "timestamp": "2018-05-22T13:42:29.17642767Z"
}
```
## **7.23.3 Method: PUT**

Update current user's info.

# **7.24 /admin/login**

## **7.24.1 Methods**

POST: Create new authtoken. DELETE: Delete the given authtoken.

# **7.24.2 Method: POST**

Create new authtoken.

## **Example**

```
$ curl -k -X POST https://localhost:8081/v1/admin/login -u admin:admin
\mathcal{L}_{\mathcal{A}}"api_ver": "0.1",
  "result": {
      "authtoken": "7ac326bf-e146-493a-b9c7-bfb990264b59"
  },
  "statuscode": 200,
  "timestamp": "2018-05-22T13:49:12.711802985Z"
}
```
# **7.24.3 Method: DELETE**

Delete the given authtoken

**Example**

```
$ curl -k -X DELETE https://localhost:8081/v1/admin/login\?authtoken=7ac326bf-e146-
˓→493a-b9c7-bfb990264b59
{
  "api_ver": "0.1",
  "statuscode": 200,
  "timestamp": "2018-05-22T13:50:29.818196101Z"
}
```
# **7.25 /admin/park/cfg\_parkinglots**

## **7.25.1 Methods**

GET: Get all of the config parkinglots info.

POST: Create new config parkinglot info.

# **7.25.2 Method: GET**

Get all of the config parkinglots info.

## **Example**

```
$ curl -k -X GET https://localhost:8081/v1/admin/park/cfg_parkinglots\?
˓→authtoken=0e81eee1-f215-4397-ac99-e0de58b87b88
{
  "api_ver": "0.1",
  "result": {
      "list": [
          {
              "data": {
                  "context": "teset",
                  "parkpos": "851-900"
              },
              "name": "test_park1"
          },
          {
              "data": {},
              "name": "jade-tesetqueue2"
          },
          {
              "data": {
                  "comebackcontext": "edvinapark-timeout",
                   "comebackdialtime": "90",
                   "comebacktoorigin": "no",
                   "context": "edvina_park",
                   "findslot": "next",
                   "parkedmusicclass": "edvina",
                   "parkpos": "800-850"
```

```
},
               "name": "edvina"
          },
          {
               "data": {},
               "name": "jade-testqueue2"
          }
      ]
  },
  "statuscode": 200,
  "timestamp": "2018-05-22T14:09:47.561146235Z"
}
```
## **7.25.3 Method: POST**

Create new config parkinglot info.

#### **Example**

# **7.26 /admin/park/cfg\_parkinglots/<detail>**

## **7.26.1 Methods**

GET: Get detail info of the given config parkinglot. PUT: Update detail info of the given config parkinglot. DELETE: Delete detail info of the given config parkinglot.

# **7.26.2 Method: GET**

Get detail info of the given config parkinglot.

#### **Example**

```
$ curl -k -X GET https://localhost:8081/v1/admin/park/cfg_parkinglots/edvina\?
˓→authtoken=0e81eee1-f215-4397-ac99-e0de58b87b88
{
  "api_ver": "0.1",
  "result": {
      "data": {
          "comebackcontext": "edvinapark-timeout",
          "comebackdialtime": "90",
          "comebacktoorigin": "no",
          "context": "edvina_park",
          "findslot": "next",
          "parkedmusicclass": "edvina",
          "parkpos": "800-850"
      },
```

```
"name": "edvina"
},
"statuscode": 200,
"timestamp": "2018-05-22T14:14:53.789233359Z"
```
# **7.26.3 Method: PUT**

Update detail info of the given config parkinglot.

## **7.26.4 Method: DELETE**

Delete detail info of the given config parkinglot.

#### **Example**

}

```
$ curl -k -X DELETE https://localhost:8081/v1/admin/park/cfg_parkinglots/jade-
˓→tesetqueue2\?authtoken=0e81eee1-f215-4397-ac99-e0de58b87b88
{
  "api_ver": "0.1",
  "statuscode": 200,
  "timestamp": "2018-05-22T14:17:32.187887090Z"
}
```
# **7.27 /admin/park/configurations**

# **7.28 /admin/park/configurations/<detail>**

# **7.29 /admin/park/parkedcalls**

## **7.29.1 Methods**

GET : Get list of all parked calls info.

# **7.29.2 Method: GET**

Get list of all parked calls info.

### **Call**

GET /admin/park/parkedcalls

#### **Returns**

```
{
  $defhdr,
  "reuslt": {
    "list": [
      {
         ...
      },
       ...
    ]
  }
}
```
Return parameters

• list : array of itmes. \* See detail parkedcall detail info.

#### **Example**

```
$ curl -k -X GET https://localhost:8081/v1/admin/park/parkedcalls
{
  "api_ver": "0.1",
  "result": {
     "list": [
          {
              "parkee_account_code": "",
              "parkee_caller_id_name": "pjagent-01",
              "parkee_caller_id_num": "pjagent-01",
              "parkee_channel": "PJSIP/pjagent-01-00000044",
              "parkee_channel_state": "6",
              "parkee_channel_state_desc": "Up",
              "parkee_connected_line_name": "<unknown>",
              "parkee_connected_line_num": "<unknown>",
              "parkee_context": "sample_park",
              "parkee_exten": "s",
              "parkee_linked_id": "1514423807.111",
              "parkee_priority": "2",
              "parkee_unique_id": "1514423807.111",
              "parker_dial_string": "PJSIP/pjagent-01",
              "parking_duration": 0,
              "parking_lot": "default",
              "parking_space": "701",
              "parking_timeout": 45,
              "tm_update": "2017-12-28T01:16:48.343347741Z"
          }
      ]
  },
  "statuscode": 200,
  "timestamp": "2017-12-28T01:17:10.187476889Z"
}
```
# **7.30 /admin/park/parkedcalls/<detail>**

## **7.30.1 Methods**

GET : Get parked\_call's detail info of given info.

DELETE : Hangup the given parked call info.

# **7.30.2 Method: GET**

Get parked\_call's detail info of given info.

## **Call**

GET /admin/park/parkedcalls/<detail>

#### Method parameters

• detail: Parkee's unique id.

## **Returns**

{

}

```
$defhdr,
"reuslt": {
  "parkee_unique_id": "<string>",
  "parkee_linked_id": "<string>",
  "parkee_channel": "<string>",
  "parkee_channel_state": "<string>",
  "parkee_channel_state_desc": "<string>",
  "parkee_caller_id_name": "<string>",
  "parkee_caller_id_num": "<string>",
  "parkee_connected_line_name": "<string>",
  "parkee_connected_line_num": "<string>,
  "parkee_account_code": "<string>",
  "parkee_context": "<string>",
  "parkee_exten": "<string>",
  "parkee_priority": "<string>",
  "parker_dial_string": "<string>",
  "parking_duration": <integer>,
  "parking_lot": "<string>",
  "parking_space": "<string>",
  "parking_timeout": <integer>,
  "tm_update": "<timestamp>"
}
```
#### Return parameters

- parkee\_unique\_id: Parkee's unique id.
- parkee\_linked\_id: Parkee's linked id.
- parkee\_channel: Parkee's channel name.
- parkee\_channel\_state: Parkee's channele state.
- parkee\_channel\_state\_desc: Parkee's channel state description.
- parkee\_caller\_id\_name: Parkee's caller id name.
- parkee\_caller\_id\_num: Parkee's caller id number.
- parkee\_connected\_line\_name: Parkee's connected line name.
- parkee\_connected\_line\_num: Parkee's connected line number.
- parkee\_account\_code: Parkee's account code.
- parkee\_context: Parkee's current context.
- parkee\_exten: Parkee's current exten.
- parkee\_priority: Parkee's current priority.
- parker\_dial\_string: Dial String that can be used to call back the parker on ParkingTimeout.
- parking duration: Time the parkee has been in the parking bridge since tm update(in seconds).
- parking\_lot: Name of the parking lot that the parkee is parked in.
- parking\_space: Parking Space that the parkee is parked in.
- parking\_timeout: Time remaining until the parkee is forcefully removed from parking in seconds since tm\_update.

#### **Example**

```
$ curl -X GET localhost:8081/park/parkedcalls/1514423984.115
{
  "api_ver": "0.1",
  "result": {
      "parkee_account_code": "",
      "parkee_caller_id_name": "pjagent-01",
      "parkee_caller_id_num": "pjagent-01",
      "parkee_channel": "PJSIP/pjagent-01-00000046",
      "parkee_channel_state": "6",
      "parkee_channel_state_desc": "Up",
      "parkee_connected_line_name": "<unknown>",
      "parkee_connected_line_num": "<unknown>",
      "parkee_context": "sample_park",
      "parkee_exten": "s",
      "parkee_linked_id": "1514423984.115",
      "parkee_priority": "2",
      "parkee_unique_id": "1514423984.115",
      "parker_dial_string": "PJSIP/pjagent-01",
      "parking_duration": 0,
      "parking_lot": "default",
      "parking_space": "701",
```

```
"parking_timeout": 45,
    "tm_update": "2017-12-28T01:19:44.271005802Z"
},
"statuscode": 200,
"timestamp": "2017-12-28T01:19:53.629685348Z"
```
## **7.30.3 Method: DELETE**

Hangup the given parked call info.

## **Call**

}

DELETE /admin/park/parkedcalls/<detail>

#### Method parameters

• detail: Parkee's unique id.

#### **Returns**

{

}

\$defhdr

#### **Example**

```
$ curl -k -X DELETE https://localhost:8081/v1/admin/park/parkedcalls/1515019232.8
{
  "api_ver": "0.1",
  "statuscode": 200,
  "timestamp": "2018-01-03T22:40:50.55634319Z"
}
```
# **7.31 /admin/park/parkinglots**

## **7.31.1 Methods**

GET : Get list of all parking lot info.

## **7.31.2 Method: GET**

Get list of all parking lots info.

### **Call**

```
GET /admin/park/parkinglots
```
## **Returns**

```
{
  $defhdr,
  "reuslt": {
    "list": [
       {
         ...
       },
       ...
    ]
  }
}
```
#### Return parameters

- **list** [array of itmes.]
	- See detail at parking lot detail info.

#### **Example**

```
$ curl -k -X GET https://localhost:8081/v1/admin/park/parkinglots
{
  "api_ver": "0.1",
  "result": {
     "list": [
          {
              "name": "default",
              "start_space": "701",
              "stop_spcae": "720",
              "timeout": 45,
              "tm_update": "2017-12-28T01:16:46.350523532Z"
          }
      ]
  },
  "statuscode": 200,
  "timestamp": "2017-12-28T01:21:57.180448453Z"
}
```
# **7.32 /admin/park/parkinglots/<detail>**

# **7.32.1 Methods**

GET : Get parking lot's detail info of given detail.

PUT : Update parking lot's detail info of given detail.

DELETE : Delete the given parking lot info.

# **7.32.2 Method: GET**

Get parking lot's detail info of given info.

## **Call**

GET /admin/park/parkinglots/<detail>

#### Method parameters

• detail: url encoded parking lot's name.

#### **Returns**

```
{
 $defhdr,
 "reuslt": {
   "name": "<string>",
    "start_space": "<string>",
    "stop_spcae": "<string>",
    "timeout": <integer>,
    "tm_update": "<timestamp>"
  }
}
```
#### Return parameters

- name: Parking lot's name.
- start\_space: Parking lot's start space.
- stop\_spcae: Parking lot's stop space.
- timeout: Timeout second in the parking lot.

### **Example**

```
$ curl -k -X GET https://localhost:8081/v1/admin/park/parkinglots/default
{
  "api_ver": "0.1",
  "result": {
      "name": "default",
      "start_space": "701",
      "stop_spcae": "720",
      "timeout": 45,
      "tm_update": "2017-12-28T01:16:46.350523532Z"
  },
  "statuscode": 200,
```

```
"timestamp": "2017-12-28T01:25:47.123913131Z"
```
# **7.32.3 Method: PUT**

Update parking lot's detail info of given detail.

## **Call**

}

{

}

}

```
PUT /admin/park/parkinglots/<detail>
{
  ...
```
#### Method parameters

• detail: url encoded parking lot's name.

#### **Returns**

\$defhdr

## **Example**

```
$ curl -k -X PUT https://localhost:8081/v1/admin/park/parkinglots/test_parkinglot -d \
'{"context": "> edvina_park", "parkpos": "> 800-900", "findslot": "> next", \
"comebacktoorigin": "no", "comebackdialtime": "90", \
"comebackcontext": "edvinapark-timeout", "parkedmusicclass": "edvina" }'
{
  "api_ver": "0.1",
 "timestamp": "2018-01-03T22:17:22.76376966Z",
  "statuscode": 200
}
```
# **7.32.4 Method: DELETE**

DELETE : Delete the given parking lot info.

**Call**

DELETE /admin/park/parkinglots/<detail>

## **Returns**

{

}

\$defhdr

## **Example**

```
$ curl -k -X DELETE https://localhost:8081/v1/admin/park/parkinglots/test_parkinglot
{
  "api_ver": "0.1",
  "timestamp": "2018-01-03T21:50:01.672074605Z",
  "statuscode": 200
}
```
# **7.33 /admin/pjsip/aors**

## **7.33.1 Methods**

GET : Get all list of aors.

# **7.33.2 Method: GET**

GET : Get all list of aors.

### **Call**

```
GET ^/admin/pjsip/aors
```
#### **Returns**

{

```
$defhdr,
"result": {
 "list": [
    {
      "object_name": "<string>",
      "object_type": "<string>",
      "endpoint_name": "<string>",
      "contacts": "<string>",
      "contacts_registered": <number>,
      "total_contacts": <number>,
      "authenticate_qualify": "<string>",
      "default_expiration": <number>,
```

```
"mailboxes": "<string>",
        "max_contacts": <number>,
        "maximum_expiration": <number>,
        "minimum_expiration": <number>,
        "outbound_proxy": "<string>",
        "qualify_frequency": <number>,
        "qualify_timeout": <number>,
        "remove_existing": "<string>",
        "support_path": "<string>",
        "voicemail_extension": "<string>",
        "tm_update": "<timestamp>"
     },
      ...
   ]
 }
}
```
## **Example**

```
$ curl -k -X GET https://localhost:8081/v1/admin/pjsip/aors
{
  "api_ver": "0.1",
  "result": {
      "list": [
          {
              "authenticate_qualify": "false",
              "contacts": "",
              "contacts_registered": 0,
              "default_expiration": 3600,
              "endpoint_name": "199",
              "mailboxes": "",
              "max_contacts": 1,
              "maximum_expiration": 7200,
              "minimum_expiration": 60,
              "object_name": "199",
              "object_type": "aor",
              "outbound_proxy": "",
              "qualify_frequency": 0,
              "qualify_timeout": 3,
              "remove_existing": "true",
              "support_path": "false",
              "tm_update": "2017-12-19T20:03:34.948197060Z",
              "total_contacts": 0,
              "voicemail_extension": ""
          },
          ...
      ]
```
```
},
"statuscode": 200,
"timestamp": "2017-12-19T20:03:41.263715886Z"
```
# **7.34 /admin/pjsip/aors/<detail>**

## **7.34.1 Methods**

GET : Get detail aor info of given aor info.

## **7.34.2 Method: GET**

GET : Get detail aor info of given aor info.

#### **Call**

}

GET /admin/pjsip/aors/<detail>

Method parameters

• detail: aor name.

#### **Returns**

```
{
 $defhdr,
  "reuslt": {
   "object_name": "<string>",
   "object_type": "<string>",
   "endpoint_name": "<string>",
    "contacts": "<string>",
    "contacts_registered": <number>,
    "total_contacts": <number>,
   "authenticate_qualify": "<string>",
   "default_expiration": <number>,
   "mailboxes": "<string>",
   "max_contacts": <number>,
    "maximum_expiration": <number>,
    "minimum_expiration": <number>,
   "outbound_proxy": "<string>",
    "qualify_frequency": <number>,
    "qualify_timeout": <number>,
```

```
"remove_existing": "<string>",
  "support_path": "<string>",
  "voicemail_extension": "<string>",
  "tm_update": "<timestamp>"
}
```
- object\_name: aor name.
- object\_type: type. Always would be "aor".

#### **Example**

}

```
$ curl -k -X GET https://localhost:8081/v1/admin/pjsip/aors/pjagent-01
{
  "api_ver": "0.1",
  "result": {
      "authenticate_qualify": "false",
      "contacts": "pjagent-01/sip:35740219@10.12.118.159:49027",
      "contacts_registered": 1,
      "default_expiration": 3600,
      "endpoint_name": "pjagent-01",
      "mailboxes": "",
      "max_contacts": 1,
      "maximum_expiration": 7200,
      "minimum_expiration": 60,
      "object_name": "pjagent-01",
      "object_type": "aor",
      "outbound_proxy": "",
      "qualify_frequency": 0,
      "qualify_timeout": 3,
      "remove_existing": "true",
      "support_path": "false",
      "tm_update": "2017-12-19T20:03:36.64487822Z",
      "total_contacts": 1,
      "voicemail_extension": ""
  },
  "statuscode": 200,
  "timestamp": "2017-12-19T20:21:29.736727558Z"
}
```
# **7.35 /admin/pjsip/auth**

## **7.35.1 Methods**

GET : Get all list of auths.

## **7.35.2 Method: GET**

GET : Get all list of auths.

#### **Call**

```
GET /admin/pjsip/auths
```
#### **Returns**

```
{
 $defhdr,
 "result": {
   "list": [
      {
        "object_name": "<string>",
        "object_type": "<string>",
        "username": "<string>",
        "auth_type": "<string>",
        "password": "<string>",
        "md5_cred": "<string>",
        "realm": "<string>",
        "nonce_lifetime": <number>,
        "endpoint_name": "<string>",
       "tm_update": "<timestamp>"
      },
      ...
   ]
 }
}
```
#### • **list**

- object\_name: auth name.
- object\_type: type. Always will be "auth".

#### **Example**

```
$ curl -k -X GET https://localhost:8081/v1/admin/pjsip/auths
{
  "api_ver": "0.1",
  "result": {
      "list": [
          {
              "auth_type": "userpass",
              "endpoint_name": "pjagent-01",
              "md5_cred": "",
              "nonce_lifetime": 32,
```

```
"object_name": "pjagent-01",
              "object_type": "auth",
              "password": "pjagent-01",
              "realm": "",
              "tm_update": "2017-12-19T20:03:36.42243261Z",
              "username": "pjagent-01"
          },
          ...
      ]
 },
 "statuscode": 200,
  "timestamp": "2017-12-19T20:26:09.770460034Z"
}
```
# **7.36 /admin/pjsip/auth/<detail>**

## **7.36.1 Methods**

GET : Get detail auth info of given auth info.

## **7.36.2 Method: GET**

GET : Get detail auth info of given auth info.

#### **Call**

GET /admin/pjsip/auths/<detail>

Method parameters

• detail: auth name.

#### **Returns**

```
{
 $defhdr,
 "reuslt": {
   "object_name": "<string>",
   "object_type": "<string>",
   "username": "<string>",
   "auth_type": "<string>",
   "password": "<string>",
   "md5_cred": "<string>",
   "realm": "<string>",
   "nonce_lifetime": <number>,
   "endpoint_name": "<string>",
```

```
"tm_update": "<timestamp>"
}
```
- object\_name: aor name.
- object\_type: type. Always would be "aor".

#### **Example**

}

```
$ curl -k -X GET https://localhost:8081/v1/admin/pjsip/auths/pjagent-01
{
  "api_ver": "0.1",
  "result": {
      "auth_type": "userpass",
      "endpoint_name": "pjagent-01",
      "md5_cred": "",
      "nonce_lifetime": 32,
      "object_name": "pjagent-01",
      "object_type": "auth",
      "password": "pjagent-01",
      "realm": "",
      "tm_update": "2017-12-19T20:03:36.42243261Z",
      "username": "pjagent-01"
  },
  "statuscode": 200,
  "timestamp": "2017-12-19T20:34:54.165290324Z"
}
```
# **7.37 /admin/pjsip/configurations**

# **7.38 /admin/pjsip/configurations/<detail>**

# **7.39 /admin/pjsip/contacts**

## **7.39.1 Methods**

GET : Get all list of contacts.

## **7.39.2 Method: GET**

GET : Get all list of contacts.

#### **Call**

```
GET /admin/pjsip/contacts
```
#### **Returns**

{

```
$defhdr,
  "result": {
   "list": [
      {
        "id": "<string>",
        "call_id": "<string>",
       "uri": "<string>",
        "aor": "<string>",
        "endpoint_name": "<string>",
        "status": "<string>",
        "qualify_frequency": 0,
        "qualify_timout": 3,
        "authentication_qualify": 0,
        "outbound_proxy": "<string>",
        "path": "<string>",
        "reg_expire": 1513714265,
        "round_trip_usec": "<string>",
        "user_agent": "<string>",
        "via_address": "<string>",
       "tm_update": "<string>"
      },
      ...
   ]
  }
}
```
#### • **list**

- object\_name: auth name.
- object\_type: type. Always will be "auth".

#### **Example**

```
$ curl -k -X GET https://localhost:8081/v1/admin/pjsip/contacts
{
  "api_ver": "0.1",
  "result": {
      "list": [
          {
              "aor": "pjagent-01",
              "authentication_qualify": 0,
              "call_id": "c67ef58c-3b65-44cd-a9a8-784e2af542d3",
              "endpoint_name": "pjagent-01",
              "id": "pjagent-01;@116e48d167ff94856cbc9009cdc735b2",
```

```
"outbound_proxy": "",
              "path": "",
              "qualify_frequency": 0,
              "qualify_timout": 3,
              "reg_expire": 1513714265,
              "round_trip_usec": "0",
              "status": "Unknown",
              "tm_update": "2017-12-19T20:29:36.751968068Z",
              "uri": "sip:35740219@10.12.118.159:49027",
              "user_agent": "Blink 3.0.3 (Linux)",
              "via_address": "10.12.118.159:49027"
          }
     ]
 },
 "statuscode": 200,
  "timestamp": "2017-12-19T20:38:09.405901164Z"
}
```
# **7.40 /admin/pjsip/contacts/<detail>**

## **7.40.1 Methods**

GET : Get detail contact info of given contact info.

# **7.40.2 Method: GET**

GET : Get detail contact info of given contact info.

### **Call**

GET /admin/pjsip/contacts/<detail>

#### Method parameters

• detail: uri encoded contact id.

#### **Returns**

```
{
 $defhdr,
 "reuslt": {
   "id": "<string>",
   "call_id": "<string>",
   "uri": "<string>",
    "aor": "<string>",
    "endpoint_name": "<string>",
    "status": "<string>",
   "qualify_frequency": 0,
```

```
"qualify_timout": 3,
  "authentication_qualify": 0,
  "outbound_proxy": "<string>",
  "path": "<string>",
  "reg_expire": 1513714265,
  "round_trip_usec": "<string>",
  "user_agent": "<string>",
  "via_address": "<string>",
  "tm_update": "<string>"
}
```
#### **Example**

}

```
$ curl -X GET localhost:8081/pjsip/contacts/pjagent-01%3B
˓→%40116e48d167ff94856cbc9009cdc735b2
{
  "api_ver": "0.1",
  "result": {
     "aor": "pjagent-01",
      "authentication_qualify": 0,
      "call_id": "c67ef58c-3b65-44cd-a9a8-784e2af542d3",
      "endpoint_name": "pjagent-01",
      "id": "pjagent-01;@116e48d167ff94856cbc9009cdc735b2",
      "outbound_proxy": "",
      "path": "",
      "qualify_frequency": 0,
      "qualify_timout": 3,
      "reg_expire": 1513716547,
      "round_trip_usec": "N/A",
      "status": "Unknown",
      "tm_update": "2017-12-19T20:45:42.698151858Z",
      "uri": "sip:35740219@10.12.118.159:49027",
      "user_agent": "Blink 3.0.3 (Linux)",
      "via_address": "10.12.118.159:49027"
  },
  "statuscode": 200,
  "timestamp": "2017-12-19T20:51:43.977637876Z"
}
```
# **7.41 /admin/pjsip/endpoints**

## **7.41.1 Methods**

GET : Get all list of endpoints.

## **7.41.2 Method: GET**

GET : Get all list of endpoints.

#### **Call**

GET /admin/pjsip/endpoints

#### **Returns**

```
{
  $defhdr,
  "result": {
    "list": [
      {
         ...
      },
      ...
    ]
  }
}
```
### **Example**

```
$ curl -k -X GET https://localhost:8081/v1/admin/pjsip/endpoints
{
  "api_ver": "0.1",
  "result": {
       "list": [
            {
                 "account_code": "",
                 "acl": "",
                 "active_channels": "",
                 "aggregate_mwi": "true",
                 "allow":
˓→"(codec2|g723|ulaw|alaw|gsm|g726|g726aal2|adpcm|slin|slin|slin|slin|slin|slin|slin|slin|slin|lpc10|g729|speex|speex|speex|ilbc|g722|siren7|siren14|testlaw|g719|opus|jpeg|png|h261|h263|h263p|h264|mpeg4|vp8|vp9|red|t140|t38|silk|silk|silk|silk)
\hookrightarrow",
                 "allow_overlap": "true",
                 "allow_subscribe": "true",
                 "allow_transfer": "true",
                 "aors": "pjagent-01",
                 "asymmetric_rtp_codec": "false",
                 "auth": "pjagent-01",
                 "bind_rtp_to_media_address": "false",
                 "bundle": "false",
                 "call_group": "",
                 "caller_id": "<unknown>",
                 "caller_id_privacy": "allowed_not_screened",
                 "caller_id_tag": "",
                 "connected_line_method": "invite",
                 "contact_acl": "",
```

```
"context": "demo",
"cos_audio": 0,
"cos_video": 0,
"device_state": "Not in use",
"device_state_busy_at": 0,
"direct_media": "true",
"direct_media_glare_mitigation": "none",
"direct_media_method": "invite",
"disable_direct_media_on_nat": "false",
"disallow": "",
"dtls_ca_file": "",
"dtls_ca_path": "",
"dtls_cert_file": "",
"dtls_cipher": "",
"dtls_fingerprint": "SHA-256",
"dtls_private_key": "",
"dtls_rekey": 0,
"dtls_setup": "active",
"dtls_verify": "No",
"dtmf_mode": "rfc4733",
"fax_detect": "false",
"fax_detect_time": 0,
"force_avp": "false",
"force_rport": "true",
"from_domain": "",
"from_user": "",
"g_726_non_standard": "false",
"ice_support": "false",
"identify_by": "username, ip",
"inband_progress": "false",
"incoming_mwi_mailbox": "pjagent-01@vm-demo",
"language": "",
"mailboxes": "pjagent-01@vm-demo",
"max_audio_streams": 1,
"max_video_streams": 1,
"media_address": "",
"media_encryption": "no",
"media_encryption_optimistic": "false",
"media_use_received_transport": "false",
"message_context": "",
"moh passthrough": "false",
"moh_suggest": "default",
"mwi_from_user": "",
"mwi_subscribe_replaces_unsolicited": "false",
"named_call_group": "",
"named_pickup_group": "",
"notify_early_inuse_ringing": "false",
"object_name": "pjagent-01",
"object_type": "endpoint",
"one_touch_recording": "false",
"outbound_auth": "",
"outbound_proxy": "",
"pickup_group": "",
"preferred_codec_only": "false",
"record_off_feature": "automixmon",
"record_on_feature": "automixmon",
"redirect_method": "",
```

```
"refer_blind_progress": "true",
              "rel_100": "yes",
              "rewrite_contact": "false",
              "rpid_immediate": "false",
              "rtcp_mux": "false",
              "rtp_engine": "asterisk",
              "rtp_ipv6": "false",
              "rtp_keepalive": 0,
              "rtp_symmetric": "false",
              "rtp_timeout": 0,
              "rtp_timeout_hold": 0,
              "sdp_owner": "-",
              "sdp_session": "Asterisk",
              "send_diversion": "true",
              "send_pai": "false",
              "send_rpid": "false",
              "set_var": "",
              "srtp_tag32": "false",
              "sub_min_expiry": "0",
              "subscribe_context": "",
              "t38_udptl": "false",
              "t38_udptl_ec": "none",
              "t38_udptl_ipv6": "false",
              "t38_udptl_maxdatagram": 0,
              "t38_udptl_nat": "false",
              "timers": "yes",
              "timers_min_se": "90",
              "timers_sess_expires": 1800,
              "tm_update": "2017-12-19T20:45:42.632334496Z",
              "tone_zone": "",
              "tos_audio": 0,
              "tos_video": 0,
              "transport": "transport-udp",
              "trust_id_inbound": "false",
              "trust_id_outbound": "false",
              "use_avpf": "false",
              "use_ptime": "false",
              "user_eq_phone": "false",
              "voicemail_extension": "",
              "webrtc": "no"
          },
          ...
      ]
 },
 "statuscode": 200,
  "timestamp": "2017-12-19T20:55:13.546370914Z"
}
```
# **7.42 /admin/pjsip/endpoints/<detail>**

## **7.42.1 Methods**

GET : Get detail endpoint info of given endpoint info.

## **7.42.2 Method: GET**

GET : Get detail endpoint info of given endpoint info.

#### **Call**

```
GET /admin/pjsip/endpoints/<detail>
```
#### Method parameters

• detail: uri encoded endpoint name.

#### **Returns**

```
{
  $defhdr,
  "reuslt": {
    ...
  }
}
```
### **Example**

```
$ curl -k -X GET https://localhost:8081/v1/admin/pjsip/endpoints/pjagent-01
{
  "api_ver": "0.1",
  "result": {
       "account_code": "",
       "acl": "",
       "active_channels": "",
       "aggregate_mwi": "true",
       "allow":
˓→"(codec2|g723|ulaw|alaw|gsm|g726|g726aal2|adpcm|slin|slin|slin|slin|slin|slin|slin|slin|slin|lpc10|g729|speex|speex|speex|ilbc|g722|siren7|siren14|testlaw|g719|opus|jpeg|png|h261|h263|h263p|h264|mpeg4|vp8|vp9|red|t140|t38|silk|silk|silk|silk)
\hookrightarrow",
       "allow_overlap": "true",
       "allow_subscribe": "true",
       "allow transfer": "true",
       "aors": "pjagent-01",
       "asymmetric_rtp_codec": "false",
       "auth": "pjagent-01",
       "bind_rtp_to_media_address": "false",
       "bundle": "false",
       "call_group": "",
       "caller_id": "<unknown>",
       "caller_id_privacy": "allowed_not_screened",
       "caller_id_tag": "",
       "connected_line_method": "invite",
       "contact_acl": "",
       "context": "demo",
       "cos audio": 0,
       "cos_video": 0,
       "device_state": "Not in use",
```

```
(continued from previous page)
```

```
"device_state_busy_at": 0,
"direct_media": "true",
"direct_media_glare_mitigation": "none",
"direct_media_method": "invite",
"disable_direct_media_on_nat": "false",
"disallow": "",
"dtls_ca_file": "",
"dtls_ca_path": "",
"dtls_cert_file": "",
"dtls_cipher": "",
"dtls_fingerprint": "SHA-256",
"dtls_private_key": "",
"dtls_rekey": 0,
"dtls_setup": "active",
"dtls_verify": "No",
"dtmf_mode": "rfc4733",
"fax_detect": "false",
"fax_detect_time": 0,
"force_avp": "false",
"force_rport": "true",
"from_domain": "",
"from_user": "",
"g_726_non_standard": "false",
"ice_support": "false",
"identify_by": "username,ip",
"inband_progress": "false",
"incoming_mwi_mailbox": "pjagent-01@vm-demo",
"language": "",
"mailboxes": "pjagent-01@vm-demo",
"max_audio_streams": 1,
"max_video_streams": 1,
"media_address": "",
"media_encryption": "no",
"media_encryption_optimistic": "false",
"media_use_received_transport": "false",
"message_context": "",
"moh_passthrough": "false",
"moh_suggest": "default",
"mwi_from_user": "",
"mwi_subscribe_replaces_unsolicited": "false",
"named_call_group": "",
"named_pickup_group": "",
"notify_early_inuse_ringing": "false",
"object_name": "pjagent-01",
"object_type": "endpoint",
"one_touch_recording": "false",
"outbound_auth": "",
"outbound_proxy": "",
"pickup_group": "",
"preferred_codec_only": "false",
"record_off_feature": "automixmon",
"record_on_feature": "automixmon",
"redirect_method": "",
"refer blind progress": "true",
"rel_100": "yes",
"rewrite_contact": "false",
"rpid_immediate": "false",
```

```
"rtcp_mux": "false",
     "rtp_engine": "asterisk",
     "rtp_ipv6": "false",
     "rtp_keepalive": 0,
      "rtp_symmetric": "false",
      "rtp_timeout": 0,
      "rtp_timeout_hold": 0,
      "sdp_owner": "-",
      "sdp_session": "Asterisk",
     "send_diversion": "true",
     "send_pai": "false",
     "send_rpid": "false",
     "set_var": "",
     "srtp_tag32": "false",
     "sub_min_expiry": "0",
     "subscribe_context": "",
      "t38_udptl": "false",
      "t38_udptl_ec": "none",
      "t38_udptl_ipv6": "false",
      "t38_udptl_maxdatagram": 0,
      "t38_udptl_nat": "false",
     "timers": "yes",
     "timers_min_se": "90",
     "timers_sess_expires": 1800,
     "tm_update": "2017-12-19T20:45:42.632334496Z",
     "tone_zone": "",
     "tos_audio": 0,
     "tos_video": 0,
     "transport": "transport-udp",
      "trust_id_inbound": "false",
      "trust_id_outbound": "false",
      "use_avpf": "false",
      "use_ptime": "false",
      "user_eq_phone": "false",
     "voicemail_extension": "",
     "webrtc": "no"
 },
 "statuscode": 200,
 "timestamp": "2017-12-19T21:07:25.80668047Z"
}
```
- **7.43 /admin/pjsip/registration\_outbounds**
- **7.44 /admin/pjsip/registration\_outbounds/<detail>**
- **7.45 /admin/queue/cfg\_queues**
- **7.46 /admin/queue/cfg\_queues/<detail>**
- **7.47 /admin/queue/configurations**
- **7.48 /admin/queue/configurations/<detail>**
- **7.49 /admin/queue/entries**

## **7.49.1 Methods**

GET : Get list of all queue entries info.

# **7.49.2 Method: GET**

Get list of all queue entries info.

## **Call**

```
GET /admin/queue/entries
```
## **Returns**

{

```
$defhdr,
"reuslt": {
  "list": [
    {
      "unique_id": "<string>",
      "queue_name": "<string>",
      "channel": "<string>",
      "caller_id_name": "<string>",
      "caller_id_num": "<string>",
      "connected_line_name": "<string>",
      "connected_line_num": "<string>",
      "position": <number>,
      "wait": <number>,
```

```
"tm_update": "<timestamp>"
      },
       ...
    ]
  }
}
```
• list : array of queue entries. \* See detail at get\_queue\_entries\_detail.

#### **Example**

```
$ curl -k -X GET https://localhost:8081/v1/admin/queue/entries
{
  "api_ver": "0.1",
  "result": {
     "list": [
          {
              "caller_id_name": "pjagent-01",
              "caller_id_num": "pjagent-01",
              "channel": "PJSIP/pjagent-01-00000002",
              "connected_line_name": "<unknown>",
              "connected_line_num": "<unknown>",
              "position": 1,
              "queue_name": "sales_1",
              "tm_update": "2017-12-18T00:23:39.821137155Z",
              "unique_id": "1513556618.4",
              "wait": null
          }
      ]
  },
  "statuscode": 200,
  "timestamp": "2017-12-18T00:23:40.94974824Z"
}
```
# **7.50 /admin/queue/entries/<detail>**

## **7.50.1 Methods**

GET : Get queue entry detail info of given queue entry info.

## **7.50.2 Method: GET**

Get queue entry detail info of given queue entry info.

#### **Call**

GET /admin/queue/entries/<detail>

Method parameters

• detail: unique id

#### **Returns**

```
{
 $defhdr,
 "reuslt": {
   "unique_id": "<string>",
   "queue_name": "<string>",
   "channel": "<string>",
   "caller_id_name": "<string>",
   "caller_id_num": "<string>",
    "connected_line_name": "<string>",
    "connected_line_num": "<string>",
   "position": <number>,
    "wait": <number>,
    "tm_update": "<timestamp>"
  }
}
```
#### Return parameters

- unique\_id: Unique id of channel.
- caller\_id\_num: The name of the queue.
- channel: Channel name.
- caller id name: Caller's name.
- caller id num: Caller's number.
- connected\_line\_name: Connected line's name.
- connected\_line\_num: Connected line's number.
- position: Position in the queue.
- wait: If set when paused, the reason the queue member was paused.

#### **Example**

```
$ curl -k -X GET https://localhost:8081/v1/admin/queue/entries/1513557067.6
{
  "api_ver": "0.1",
  "result": {
      "caller_id_name": "pjagent-01",
      "caller_id_num": "pjagent-01",
      "channel": "PJSIP/pjagent-01-00000004",
      "connected_line_name": "<unknown>",
      "connected_line_num": "<unknown>",
      "position": 1,
      "queue_name": "sales_1",
      "tm_update": "2017-12-18T00:31:08.754950500Z",
```

```
"unique_id": "1513557067.6",
      "wait": null
 },
 "statuscode": 200,
  "timestamp": "2017-12-18T00:31:18.894580134Z"
}
```
# **7.51 /admin/queue/members**

### **7.51.1 Methods**

GET : Get list of all queue members info.

## **7.51.2 Method: GET**

Get list of all queue members info.

#### **Call**

```
GET /admin/queue/members
```
#### **Returns**

```
{
 $defhdr,
 "reuslt": {
   "list": [
     {
         "id": "<string>",
         "name": "<string>",
         "queue_name": "<string>",
         "status": <integer>,
         "membership": "<string>",
         "state_interface": "<string>",
         "location": "<string>",
         "paused": <integer>,
         "paused_reason": "<string>",
         "penalty": <integer>,
         "calls_taken": <integer>,
         "in_call": <integer>,
         "last_call": <integer>,
         "last_pause": <integer>,
         "ring_inuse": <integer>,
```

```
"tm_update": "<timestamp>"
      },
       ...
    ]
  }
}
```
• list : array of registry account. \* See detail at *[Method: GET](#page-90-0)*.

#### **Example**

```
$ curl -k -X GET https://localhost:8081/v1/admin/queue/members
{
  "api_ver": "0.1",
  "result": {
      "list": [
          {
              "id": "sip/agent-02@sales_1",
              "calls_taken": 0,
              "in_call": 0,
              "last_call": 0,
              "last_pause": 0,
              "location": "sip/agent-02",
              "membership": "dynamic",
              "name": "sip/agent-02",
              "paused": 0,
              "paused_reason": "",
              "penalty": 0,
              "queue_name": "sales_1",
              "ring_inuse": null,
              "state_interface": "sip/agent-02",
              "status": 4,
              "tm_update": "2017-12-18T00:31:04.175880809Z"
          },
          ...
      ]
  },
  "statuscode": 200,
  "timestamp": "2017-12-18T00:34:45.370734689Z"
}
```
# **7.52 /admin/queue/members/<detail>**

## **7.52.1 Methods**

GET : Get queue member detail info of given queue member info.

### <span id="page-90-0"></span>**7.52.2 Method: GET**

Get queue member detail info of given queue member info.

#### **Call**

GET /admin/queue/members/<detail>?queue\_name=<string>

#### Method parameters

- detail: member name.
- queue\_name: queue name.

#### **Returns**

```
{
 $defhdr,
  "reuslt": {
   "id": "<string>",
   "name": "<string>",
    "queue_name": "<string>",
    "status": <integer>,
   "membership": "<string>",
   "state_interface": "<string>",
   "location": "<string>",
   "paused": <integer>,
    "paused_reason": "<string>",
    "penalty": <integer>,
   "calls_taken": <integer>,
   "in_call": <integer>,
   "last_call": <integer>,
   "last_pause": <integer>,
   "ring_inuse": <integer>,
   "tm_update": "<timestamp>"
  }
}
```
Return parameters \* id: member's id.

- name: The name of the queue member.
- queue\_name: The name of the queue.
- status: The numeric device state status of the queue member.
- membership: Membership of queue member.
- state\_interface: Channel technology or location from which to read device state changes.
- location: The queue member's channel technology or location.
- paused: Paused.
- paused\_reason: If set when paused, the reason the queue member was paused.
- penalty: The penalty associated with the queue member.
- calls taken: The number of calls this queue member has serviced.
- in\_call: Set to 1 if member is in call. Set to 0 after LastCall time is updated.
- last\_call: The time this member last took a call, expressed in seconds since 00:00, Jan 1, 1970 UTC.
- last\_pause: The time when started last paused the queue member.
- ring\_inuse: Ring in use option.

#### **Example**

```
$ curl -k -X GET https://localhost:8081/v1/admin/queue/members/Agent%2F10001\?queue_
˓→name=sales_1
{
  "api_ver": "0.1",
  "result": {
      "id": "Agent/10001@sales_1",
      "calls_taken": 0,
      "in_call": 0,
      "last_call": 0,
      "last_pause": 0,
      "location": "Agent/10001",
      "membership": "static",
      "name": "Agent/10001",
      "paused": 0,
      "paused_reason": "",
      "penalty": 0,
      "queue_name": "sales_1",
      "ring_inuse": null,
      "state_interface": "Agent/10001",
      "status": 4,
      "tm_update": "2017-12-18T00:31:04.234368754Z"
  },
  "statuscode": 200,
  "timestamp": "2017-12-18T00:38:27.704665757Z"
}
```
# **7.53 /admin/queue/queues**

#### **7.53.1 Methods**

GET : Get list of all queues info.

## **7.53.2 Method: GET**

Get list of all queues info

#### **Call**

```
GET /admin/queue/queues
```
#### **Returns**

```
{
 $defhdr,
  "reuslt": {
   "list": [
      {
         "name": "<string>",
         "strategy": "<string>",
         "max": <integer>,
         "weight": <integer>,
         "calls": <integer>,
         "completed": <integer>,
         "abandoned": <integer>,
         "hold_time": <integer>,
         "talk_time": <integer>,
         "service_level": <integer>,
         "service_level_perf": <integer>,
         "tm_update": "<timestamp>"
      },
      ...
    ]
  }
}
```
• list : array of registry account. \* See detail at get\_queue\_queues\_detail.

#### **Example**

```
$ curl -k -X GET https://localhost:8081/v1/admin/queue/queues
{
  "api_ver": "0.1",
  "result": {
     "list": [
          {
              "abandoned": 2,
              "calls": 0,
              "completed": 0,
              "hold_time": 0,
              "max": 0,
              "name": "sales_1",
              "service_level": 5,
              "service_level_perf": 0.0,
              "strategy": "ringall",
              "talk_time": 0,
              "tm_update": "2017-12-18T00:31:04.142068111Z",
              "weight": 0
          }
      ]
  },
  "statuscode": 200,
```

```
"timestamp": "2017-12-18T00:46:25.124236613Z"
```
# **7.54 /admin/queue/queues/<detail>**

## **7.54.1 Methods**

GET : Get queue detail info of given queue info.

## **7.54.2 Method: GET**

Get queue detail info of given queue info.

#### **Call**

}

GET /admin/queue/queues/<detail>

#### Method parameters

• detail: queue name.

#### **Returns**

```
{
 $defhdr,
 "reuslt": {
   "name": "<string>",
   "strategy": "<string>",
   "max": <integer>,
   "weight": <integer>,
   "calls": <integer>,
   "completed": <integer>,
   "abandoned": <integer>,
   "hold_time": <integer>,
   "talk_time": <integer>,
   "service_level": <integer>,
   "service_level_perf": <integer>,
   "tm_update": "<timestamp>"
  }
}
```
Return parameters

- name: Queue name.
- strategy: Call distribution.
- max: Max waiting call count.
- weight: Queue priority.
- calls: Waiting call count.
- completed: Completed call count.
- abandoned: Abandoned call count.
- hold\_time: Average waiting time.
- talk\_time: Average talk time.
- service\_level: Service\_level\_perf interval time.
- service\_leve\_perf: Service level performance.

#### **Example**

```
$ curl -k -X GET https://localhost:8081/v1/admin/queue/queues/sales_1
{
  "api_ver": "0.1",
  "result": {
      "abandoned": 2,
      "calls": 0,
      "completed": 0,
      "hold_time": 0,
      "max": 0,
      "name": "sales_1",
      "service_level": 5,
      "service_level_perf": 0.0,
      "strategy": "ringall",
      "talk_time": 0,
      "tm_update": "2017-12-18T00:31:04.142068111Z",
      "weight": 0
  },
  "statuscode": 200,
  "timestamp": "2017-12-18T00:43:30.189014882Z"
}
```
# **7.55 /admin/user/users**

## **7.55.1 Methods**

GET : Get the all users info. POST : Create user info

# **7.55.2 Method: GET**

Get the all users info.

#### **Example**

```
$ curl -k https://192.168.200.10:8081/v1/admin/user/users\?authtoken=986d5648-3905-
˓→4def-8479-009b33939273
{
  "api_ver": "0.1",
  "result": {
      "list": [
          {
              "name": "Test Administrator",
              "password": "admin",
              "tm_create": "2018-04-28T05:03:36.560694725Z",
              "tm_update": "2018-04-28T07:10:29.116108422Z",
              "username": "admin",
              "uuid": "ed629979-802b-40f0-9098-b30b2988f9b6"
          },
          {
              "name": "test1",
              "password": "test1",
              "tm_create": "2018-04-29T07:19:00.56688782Z",
              "tm_update": "2018-05-02T16:18:36.730339477Z",
              "username": "test1",
              "uuid": "65abf0b4-9cd5-4bff-8ec9-c03c1aea22d4"
          },
          {
              "name": "test2",
              "password": "test2",
              "tm_create": "2018-05-02T13:52:58.303710170Z",
              "tm_update": "2018-05-03T03:55:08.886606228Z",
              "username": "test2",
              "uuid": "16d1e8ea-1331-4ba7-a371-2c6261e1ce33"
          }
     ]
  },
  "statuscode": 200,
  "timestamp": "2018-05-03T08:46:52.150892217Z"
}
```
### **7.55.3 Method: POST**

Create user info

```
$ curl -k -X POST https://192.168.200.10:8081/v1/admin/user/users\?authtoken=986d5648-
˓→3905-4def-8479-009b33939273 -d '{"name": "test3", "password": "test3", "username":
˓→"test3"}'
{
  "api_ver": "0.1",
  "statuscode": 200,
  "timestamp": "2018-05-03T08:48:05.464359109Z"
}
```
# **7.56 /admin/user/users/<detail>**

## **7.56.1 Methods**

GET : Get the given detail user info.

```
PUT : Update the given detail user info.
```
DELETE : Delete the given detail user info.

# **7.56.2 Method: GET**

Get the given detail user info.

### **Example**

```
$ curl -k https://192.168.200.10:8081/v1/admin/user/users/16d1e8ea-1331-4ba7-a371-
˓→2c6261e1ce33\?authtoken=986d5648-3905-4def-8479-009b33939273
{
  "api_ver": "0.1",
  "result": {
      "name": "test2",
      "password": "test2",
      "tm_create": "2018-05-02T13:52:58.303710170Z",
      "tm_update": "2018-05-03T03:55:08.886606228Z",
      "username": "test2",
      "uuid": "16d1e8ea-1331-4ba7-a371-2c6261e1ce33"
  },
  "statuscode": 200,
  "timestamp": "2018-05-03T08:47:13.766737242Z"
}
```
# **7.56.3 Method: PUT**

Update the given detail user info.

```
$ curl -k -X PUT https://192.168.200.10:8081/v1/admin/user/users/4364a7cc-982b-448c-
˓→ba18-8a9b0fb3040d\?authtoken=986d5648-3905-4def-8479-009b33939273 -d '{"name":
˓→"test3 change"}'
{
  "api_ver": "0.1",
  "statuscode": 200,
  "timestamp": "2018-05-03T08:53:07.924367640Z"
}
```
# **7.56.4 Method: DELETE**

Delete the given detail user info.

#### **Example**

```
$ curl -k -X DELETE https://192.168.200.10:8081/v1/admin/user/users/4364a7cc-982b-
˓→448c-ba18-8a9b0fb3040d\?authtoken=986d5648-3905-4def-8479-009b33939273
{
  "api_ver": "0.1",
  "statuscode": 200,
  "timestamp": "2018-05-03T08:53:56.840482109Z"
}
```
# **7.57 /admin/user/contacts**

- **7.58 /admin/user/contacts/<detail>**
- **7.59 /admin/user/permissions**
- **7.60 /admin/user/permissions/<detail>**

# **7.61 /manager/sdialplans**

## **7.61.1 Methods**

GET : Get the all static dialplans info. POST : Create static dialplan info

# **7.62 /manager/sdialplans/<detail>**

## **7.62.1 Methods**

GET : Get the given detail static dialplan info.

PUT : Update the given detail static dialplan info.

DELETE : Delete the given detail static dialplan info.

# **7.63 /manager/trunks**

## **7.63.1 Methods**

GET : Get the all trunks info.

POST : Create trunk info

# **7.64 /manager/trunks/<detail>**

### **7.64.1 Methods**

GET : Get the given detail trunk info. PUT : Update the given detail trunk info. DELETE : Delete the given detail trunk info.

# **7.65 /manager/users**

### **7.65.1 Methods**

GET : Get the all users info. POST : Create user info

## **7.65.2 Method: GET**

Get the all users info.

#### **Example**

```
$ curl -k https://192.168.200.10:8081/v1/manager/users?authtoken=06d838a0-71b4-4236-
˓→8e93-b7ff59c61502
{
  "api_ver": "0.1",
  "result": {
      "list": [
          {
              "context": "",
              "name": "Test Administrator",
              "password": "admin",
              "permissions": [
                  {
                       "permission": "admin"
                  },
                  {
                       "permission": "user"
                  }
              ],
              "tm_create": "2018-04-28T05:03:36.560694725Z",
              "tm_update": "2018-04-28T07:10:29.116108422Z",
              "username": "admin",
              "uuid": "ed629979-802b-40f0-9098-b30b2988f9b6"
          },
          {
```

```
"context": "demo",
              "name": "test1",
              "password": "test1",
              "permissions": [
                  {
                       "permission": "user"
                  }
              ],
              "tm_create": "2018-04-29T07:19:00.56688782Z",
              "tm_update": null,
              "username": "test1",
              "uuid": "65abf0b4-9cd5-4bff-8ec9-c03c1aea22d4"
          }
     ]
 },
 "statuscode": 200,
  "timestamp": "2018-05-02T13:24:50.821980931Z"
}
```
## **7.65.3 Method: POST**

Create user info

#### **Example**

```
$ curl -k -X POST https://192.168.200.10:8081/v1/manager/users?authtoken=06d838a0-
˓→71b4-4236-8e93-b7ff59c61502 -d '{"context": "demo", "name": "test2", "username":
˓→"test2", "password": "test2", "permissions": [{"permission": "user"}]}'
{
  "api_ver": "0.1",
 "statuscode": 200,
  "timestamp": "2018-05-02T13:28:31.201418110Z"
}
```
# **7.66 /manager/users/<detail>**

### **7.66.1 Methods**

GET : Get the given detail user info.

PUT : Update the given detail user info.

DELETE : Delete the given detail user info.

### **7.66.2 Method: GET**

Get the given detail user info.

**Example**

```
$ curl -k https://192.168.200.10:8081/v1/manager/users/3305c47b-fc87-4186-b4ef-
˓→30cef0c8f5b2?authtoken=06d838a0-71b4-4236-8e93-b7ff59c61502
{
  "api_ver": "0.1",
  "result": {
      "context": "demo",
      "name": "test2",
      "password": "test2",
      "permissions": [
          {
              "permission": "user"
          }
      \vert,
      "tm_create": "2018-05-02T13:28:31.101851891Z",
      "tm_update": null,
      "username": "test2",
      "uuid": "3305c47b-fc87-4186-b4ef-30cef0c8f5b2"
  },
  "statuscode": 200,
  "timestamp": "2018-05-02T13:30:52.782019666Z"
}
```
## **7.66.3 Method: PUT**

Update the given detail user info.

#### **Example**

```
$ curl -k -X PUT https://192.168.200.10:8081/v1/manager/users/3305c47b-fc87-4186-b4ef-
˓→30cef0c8f5b2?authtoken=06d838a0-71b4-4236-8e93-b7ff59c61502 -d '{"context": "demo-
˓→test", "name": "test2", "username": "test2", "password": "test2", "permissions": [{
˓→"permission": "user"}]}'
{
 "api_ver": "0.1",
 "statuscode": 200,
  "timestamp": "2018-05-02T13:38:39.731423546Z"
}
```
## **7.66.4 Method: DELETE**

Delete the given detail user info.

#### **Example**

```
$ curl -k -X DELETE https://192.168.200.10:8081/v1/manager/users/3305c47b-fc87-4186-
˓→b4ef-30cef0c8f5b2?authtoken=06d838a0-71b4-4236-8e93-b7ff59c61502
```

```
"api_ver": "0.1",
"statuscode": 200,
"timestamp": "2018-05-02T13:40:24.837434999Z"
```
# **7.67 /me/buddies**

### **7.67.1 Methods**

{

}

GET : Get the all buddy info.

POST : Create buddy info

## **7.67.2 Method: GET**

Get the all buddy info.

#### **Example**

```
$ curl -k https://localhost:8081/me/buddies\?authtoken=490d3714-348a-4fb4-9748-
˓→0e6eef484b33
{
  "api_ver": "0.1",
  "result": [
      {
          "detail": null,
          "name": null,
          "tm_create": "2018-03-28T01:37:52.133197867Z",
          "tm_update": null,
          "uuid": "611f9902-00c9-4765-9775-20fbaf8261b0",
          "uuid_user": "980404a2-f509-4140-9c92-96a018d1b61c"
      }
  ],
  "statuscode": 200,
  "timestamp": "2018-03-28T01:46:34.598437496Z"
}
```
## **7.67.3 Method: POST**

Create buddy info

```
$ curl -k -X POST https://localhost:8081/me/buddies\?authtoken=490d3714-348a-4fb4-
˓→9748-0e6eef484b33 -d '{"uuid_user": "980404a2-f509-4140-9c92-96a018d1b61c"}'
{
 "api_ver": "0.1",
 "statuscode": 200,
  "timestamp": "2018-03-28T01:37:19.333332411Z"
}
```
# **7.68 /me/contacts**

## **7.68.1 Methods**

GET : Get all contacts info.

# **7.68.2 Method: GET**

Get all contacts info.

```
$ curl -k https://localhost:8081/v1/me/contacts\?authtoken=73fe26da-bdcf-4558-afb8-
˓→b241deb00aba
{
  "api_ver": "0.1",
  "result": {
      "list": [
          {
              "detail": "test target detail 4",
              "info": {
                  "id": "199",
                  "password": "199",
                  "public_url": "sip:199@192.168.200.10",
                  "realm": "localhost"
              },
              "name": "test target",
              "target": "199",
              "tm_create": "2018-02-13T17:54:12.399972783Z",
              "tm_update": "2018-03-28T01:15:50.278779412Z",
              "type": "pjsip_endpoint",
              "user_uuid": "59e3a7d5-b05f-43cd-abdf-db7009eed6cf",
              "uuid": "62a78a12-34ba-4b4f-b9ea-e52e4bac6459"
          }
      ]
  },
  "statuscode": 200,
  "timestamp": "2018-04-12T14:28:30.181544876Z"
}
```
# **7.69 /me/chats**

### **7.69.1 Methods**

GET : Get the all chat info

POST : Create chat info.

## **7.69.2 Method: GET**

Get the all chat info

### **Example**

```
$ curl -k https://localhost:8081/me/chats\?authtoken=17cd592d-2706-44b6-b6e2-
\rightarrow1c244b946cf0
{
  "api_ver": "0.1",
  "result": [
      {
          "detail": "test chat detail",
          "name": "test chat name",
          "room": {
              "members": [
                  "59e3a7d5-b05f-43cd-abdf-db7009eed6cf",
                  "980404a2-f509-4140-9c92-96a018d1b61c"
              \frac{1}{2},
              "tm_create": "2018-03-27T06:53:37.432474880Z",
              "tm_update": null,
              "type": 1,
              "uuid": "57b8706a-67e7-4c3a-a070-b164a08562ab",
              "uuid_creator": "59e3a7d5-b05f-43cd-abdf-db7009eed6cf",
              "uuid_owner": "59e3a7d5-b05f-43cd-abdf-db7009eed6cf"
          },
          "tm_create": "2018-03-27T06:53:37.496918935Z",
          "tm_update": null,
          "uuid": "15130428-6f27-456d-b744-6156e3a4b7a8"
      }
 ],
  "statuscode": 200,
  "timestamp": "2018-03-27T10:44:06.311937832Z"
}
```
# **7.69.3 Method: POST**

Create chat info

```
$ curl -k -X POST https://localhost:8081/me/chats\?authtoken=32644555-58e5-4d03-9608-
\rightarrowa66ed1651f12 -d \
'{"name": "test chat name", "detail": "test chat detail", "type": 1, \
"members": ["980404a2-f509-4140-9c92-96a018d1b61c", "59e3a7d5-b05f-43cd-abdf-
˓→db7009eed6cf"]}'
{"api_ver": "0.1", "timestamp": "2018-03-26T16:10:54.451912673Z", "statuscode": 200}
```
# **7.70 /me/chats/<detail>**

## **7.70.1 Methods**

GET : Get the given detail chat info.

- PUT : Update the given detail chat info.
- DELETE : Delete the given detail chat info.

## **7.70.2 Method: GET**

Get the given detail chat info.

```
$ curl -k https://localhost:8081/me/chats/15130428-6f27-456d-b744-6156e3a4b7a8\?
˓→authtoken=17cd592d-2706-44b6-b6e2-1c244b946cf0
{
  "api_ver": "0.1",
  "result": {
      "detail": "test chat detail",
      "name": "test chat name",
      "room": {
          "members": [
              "59e3a7d5-b05f-43cd-abdf-db7009eed6cf",
              "980404a2-f509-4140-9c92-96a018d1b61c"
          ],
          "tm_create": "2018-03-27T06:53:37.432474880Z",
          "tm_update": null,
          "type": 1,
          "uuid": "57b8706a-67e7-4c3a-a070-b164a08562ab",
          "uuid_creator": "59e3a7d5-b05f-43cd-abdf-db7009eed6cf",
          "uuid_owner": "59e3a7d5-b05f-43cd-abdf-db7009eed6cf"
      },
      "tm_create": "2018-03-27T06:53:37.496918935Z",
      "tm_update": null,
      "uuid": "15130428-6f27-456d-b744-6156e3a4b7a8"
  },
  "statuscode": 200,
  "timestamp": "2018-03-27T10:39:34.496808298Z"
}
```
## **7.70.3 Method: PUT**

Update the given detail chat info.

#### **Example**

```
$ curl -k -X PUT https://localhost:8081/me/chats/7c817566-3c4a-4d97-b4f0-
˓→e29b2d2e1564\?authtoken=d2718890-043f-43c8-9bf9-79c2602d2c81 -d '{"name": "update
˓→test chat name"}'
{
  "api_ver": "0.1",
  "statuscode": 200,
  "timestamp": "2018-03-26T07:27:03.713679335Z"
}
```
# **7.70.4 Method: DELETE**

Delete the given detail chat info.

#### **Example**

```
https://localhost:8081/me/chats/7c817566-3c4a-4d97-b4f0-e29b2d2e1564?authtoken=d2718890-
    043f-43c8-9bf9-79c2602d2c81
```
{ "api\_ver": "0.1", "statuscode": 200, "timestamp": "2018-03-26T07:28:19.397554581Z"

}

# **7.71 /me/chats/<detail>/messages**

## **7.71.1 Methods**

GET : Get chat messages

POST: Create chat messages

## **7.71.2 Method: GET**

Get chat message

#### **Call**

GET /me/chats/<detail>/messages?authtoken=<string>[&timestamp=<string>&count=<number>]

Method parameters

- detail: chat uuid.
- timestamp: Uri encoded UTC timestamp.

• count: number of message

#### **Example**

```
$ curl -k https://localhost:8081/me/chats/15130428-6f27-456d-b744-6156e3a4b7a8/
˓→messages\?authtoken=17cd592d-2706-44b6-b6e2-1c244b946cf0\&timestamp=2018-03-30T08
˓→%3A30%3A02.364443446Z\&count=2
{
  "api_ver": "0.1",
  "result": [
      {
          "message": {
              "message": "test message"
          },
          "tm_create": "2018-03-27T10:26:14.452323600Z",
          "uuid": "1800fcee-1077-47f0-9d7c-3c7cde768e93",
          "uuid_owner": "59e3a7d5-b05f-43cd-abdf-db7009eed6cf"
      },
      {
          "message": {
              "message": "test message"
          },
          "tm_create": "2018-03-27T08:30:50.225964433Z",
          "uuid": "eb251f63-8ed1-4a00-b757-20a88caa8a20",
          "uuid_owner": "59e3a7d5-b05f-43cd-abdf-db7009eed6cf"
      }
  ],
  "statuscode": 200,
  "timestamp": "2018-03-27T10:36:04.543077586Z"
}
```
## **7.71.3 Method: POST**

#### **Example**

```
$ curl -k -X POST https://localhost:8081/me/chats/15130428-6f27-456d-b744-
˓→6156e3a4b7a8/messages\?authtoken=b0da6bea-f654-446b-8900-2e52cf4f3cd6 -d '{"test
˓→message"}'
```
# **7.72 /me/info**

## **7.72.1 Methods**

GET : Get me info.

## **7.72.2 Method: GET**

Get me info.
### **Example**

```
$ curl -k https://localhost:8081/me/info\?authtoken=88fa51b6-e980-4e57-93cb-
˓→7cdefd21b2a1
{
  "api_ver": "0.1",
  "result": {
      "chats": [
          {
              "detail": "test chat detail",
              "name": "test chat name",
              "room": {
                  "members": [
                       "59e3a7d5-b05f-43cd-abdf-db7009eed6cf",
                       "980404a2-f509-4140-9c92-96a018d1b61c"
                  ],
                  "tm_create": "2018-03-27T06:53:37.432474880Z",
                  "tm_update": null,
                  "type": 1,
                  "uuid": "57b8706a-67e7-4c3a-a070-b164a08562ab",
                  "uuid_creator": "59e3a7d5-b05f-43cd-abdf-db7009eed6cf",
                  "uuid_owner": "59e3a7d5-b05f-43cd-abdf-db7009eed6cf"
              },
              "tm_create": "2018-03-27T06:53:37.496918935Z",
              "tm_update": null,
              "uuid": "15130428-6f27-456d-b744-6156e3a4b7a8"
          }
      \frac{1}{2}"contacts": [
          {
              "detail": "test target detail 4",
              "info": {
                  "id": "199",
                  "password": "199",
                  "public_url": "sip:199@192.168.200.10",
                  "realm": "localhost"
              },
              "name": "test target",
              "target": "199",
              "tm_create": "2018-02-13T17:54:12.399972783Z",
              "tm_update": "2018-03-27T20:24:51.355343689Z",
              "type": "pjsip_endpoint",
              "user_uuid": "59e3a7d5-b05f-43cd-abdf-db7009eed6cf",
              "uuid": "62a78a12-34ba-4b4f-b9ea-e52e4bac6459"
          }
      \frac{1}{2}"name": "teset admin",
      "tm_create": "2018-02-13T17:42:16.453145450Z",
      "tm_update": "2018-03-27T08:30:03.254978318Z",
      "username": "admin",
      "uuid": "59e3a7d5-b05f-43cd-abdf-db7009eed6cf"
  },
  "statuscode": 200,
  "timestamp": "2018-03-27T20:25:32.526413444Z"
}
```
# **7.73 /me/search**

# **7.73.1 Methods**

GET : Get searched info.

# **7.73.2 Method: GET**

Get searched info

### **Example**

```
$ curl -k https://localhost:8081/v1/me/search\?filter=test\&type=username\&
˓→authtoken=8eaa8d32-b58d-494a-a323-c0535b6f66d5
{
  "api_ver": "0.1",
  "result": {
      "list": [
          {
              "name": "test name",
              "username": "test",
              "uuid": "980404a2-f509-4140-9c92-96a018d1b61c"
          }
      ]
  },
  "statuscode": 200,
  "timestamp": "2018-04-12T06:42:15.741891135Z"
}
```
# CHAPTER<sup>8</sup>

# EVENT basics

# **8.1 EVENT description**

# **8.1.1 Event name**

Publish event name. And description of EVENT.

### **Topic**

Event's topic. If the client subscribe this topic, then can receive this event.

<topic>

Description of the detail of topic.

### **Event**

Description of event. Described in detail.

{ ... }

### **Example**

Simple example of the event. It would be little bit different with real response.

...

{

}

# CHAPTER<sup>9</sup>

# EVENT

# **9.1 core.agi**

Notify core agi event.

# **9.1.1 core.agi.create**

Notify event for core agi create.

## **Topic**

```
/core/agis/<target>
```
• target: URI encoded caller\_id\_name.

### **Event**

```
{
  "core.agi.create": {
     ...
  }
}
```
• See detail at Asterisk's agi info.

# **Example**

```
topic: /core/agis/pjagent-02
{
 "core.agi.create": {
   "unique_id": "1516635793.1",
   "channel": "PJSIP/pjagent-02-00000001",
   "linked_id": "1516635793.1",
   "channel_state_desc": "Ring",
    "language": "en",
    "channel_state": 4,
    "caller_id_name": "pjagent-02",
    "caller_id_num": "pjagent-02",
    "priority": "2",
    "connected_line_num": "<unknown>",
    "connected_line_name": "<unknown>",
    "account_code": "",
    "context": "sample-agi-async",
    "env": {
      "agi_request": "async",
     "agi_uniqueid": "1516635793.1",
      "agi_enhanced": "0.0",
      "agi_callingpres": "0",
      "agi_version": "GIT-master-516ab38M",
      "agi_callington": "0",
      "agi_channel": "PJSIP/pjagent-02-00000001",
      "agi_language": "en",
      "agi_extension": "s",
      "agi_type": "PJSIP",
      "agi_callerid": "pjagent-02",
      "agi_callingani2": "0",
      "agi_priority": "2",
      "agi_calleridname": "pjagent-02",
      "agi_dnid": "4006",
      "agi_callingtns": "0",
      "agi_rdnis": "unknown",
      "agi_arg_1": "test argument 1",
      "agi_context": "sample-agi-async",
      "agi_accountcode": "",
      "agi_threadid": "1984414752",
      "agi_arg_2": "test argument 2"
     },
    "exten": "s",
    "cmd": {},
    "tm_update": "2018-01-22T15:43:13.166737961Z"
  }
}
```
# **9.1.2 core.agi.update**

Notify event for core agi update.

### **Topic**

/core/agis/<target>

• target: URI encoded caller id name.

### **Event**

```
{
  "core.agi.update": {
    ...
  }
}
```
• See detail at Asterisk's channel info.

### **Example**

```
topic: /core/agi/pjagent-01
{
  "core.agi.update": {
   "unique_id": "1516637665.7",
    "channel_state": 6,
    "caller_id_name": "pjagent-02",
    "tm_update": "2018-01-22T16:14:51.595209834Z",
    "cmd": {
      "77cdcf4c-feed-11e7-bd12-5b24ee4818c3": {
        "result": "200 result=0\n",
        "tm_update": "2018-01-22T16:14:51.595209834Z"
      }
    },
    "linked_id": "1516637665.7",
    "language": "en",
    "channel": "PJSIP/pjagent-02-00000006",
    "channel_state_desc": "Up",
    "caller_id_num": "pjagent-02",
    "connected_line_num": "<unknown>",
    "exten": "s",
    "connected_line_name": "<unknown>",
    "account_code": "",
    "context": "sample-agi-async",
    "priority": "2",
    "env": {
      "agi_request": "async",
      "agi_context": "sample-agi-async",
      "agi_channel": "PJSIP/pjagent-02-00000006",
      "agi_language": "en",
      "agi_type": "PJSIP",
      "agi_uniqueid": "1516637665.7",
      "agi_version": "GIT-master-516ab38M",
      "agi_callerid": "pjagent-02",
      "agi_callingani2": "0",
      "agi_callingtns": "0",
      "agi_calleridname": "pjagent-02",
      "agi_arg_1": "test argument 1",
      "agi_callingpres": "0",
      "agi_callington": "0",
      "agi_dnid": "4006",
```
(continues on next page)

(continued from previous page)

```
"agi_rdnis": "unknown",
      "agi_extension": "s",
      "agi_accountcode": "",
      "agi_priority": "2",
      "agi_enhanced": "0.0",
      "agi_threadid": "1954337824",
      "agi_arg_2": "test argument 2"
   }
  }
}
```
### **9.1.3 core.agi.delete**

Notify event for core agi delete.

### **Topic**

/core/agis/<target>

• target: URI encoded caller\_id\_name.

### **Event**

```
{
  "core.agi.delete": {
    ...
  }
}
```
• See detail at Asterisk's channel info.

### **Example**

```
topic: /core/agi/pjagent-01
\mathcal{L}"core.agi.delete": {
   "unique_id": "1516637665.7",
   "channel_state": 6,
    "caller_id_name": "pjagent-02",
    "tm_update": "2018-01-22T16:24:23.1900430Z",
    "cmd": {
      "77cdcf4c-feed-11e7-bd12-5b24ee4818c3": {
        "result": "200 result=0\n",
        "tm_update": "2018-01-22T16:14:51.595209834Z"
      }
    },
    "linked_id": "1516637665.7",
    "language": "en",
    "channel": "PJSIP/pjagent-02-00000006",
```
(continues on next page)

```
(continued from previous page)
```

```
"channel_state_desc": "Up",
  "caller_id_num": "pjagent-02",
 "connected_line_num": "<unknown>",
 "exten": "s",
  "connected_line_name": "<unknown>",
  "account_code": "",
  "context": "sample-agi-async",
  "priority": "2",
  "env": {
   "agi_request": "async",
   "agi_context": "sample-agi-async",
   "agi_channel": "PJSIP/pjagent-02-00000006",
   "agi_language": "en",
   "agi_type": "PJSIP",
   "agi_uniqueid": "1516637665.7",
    "agi_version": "GIT-master-516ab38M",
    "agi_callerid": "pjagent-02",
    "agi_callingani2": "0",
   "agi_callingtns": "0",
    "agi_calleridname": "pjagent-02",
    "agi_arg_1": "test argument 1",
    "agi_callingpres": "0",
    "agi_callington": "0",
    "agi_dnid": "4006",
    "agi_rdnis": "unknown",
    "agi_extension": "s",
    "agi_accountcode": "",
    "agi priority": "2",
    "agi_enhanced": "0.0",
    "agi_threadid": "1954337824",
    "agi_arg_2": "test argument 2"
 }
}
```
# **9.2 core.channel**

Notify core channel event.

## **9.2.1 core.channel.create**

Notify event for core channel create.

### **Topic**

}

/core/channels/<target>

• target: URI encoded caller\_id\_name.

```
{
  "core.channel.create": {
    ...
  }
}
```
• See detail at Asterisk's channel info.

### **Example**

```
topic: /core/channels/pjagent-01
{
  "core.channel.create": {
   "unique_id": "1513946313.6",
   "duration": null,
   "linked_id": "1513946313.6",
    "context": "demo",
    "connected_line_num": "<unknown>",
    "account_code": "",
    "channel_state_desc": "Ring",
    "connected_line_name": "<unknown>",
    "caller_id_name": "pjagent-01",
    "channel": "PJSIP/pjagent-01-00000006",
    "channel_state": 4,
    "caller_id_num": "pjagent-01",
    "language": "en",
    "exten": "4002",
    "variables": {},
    "hangup_cause": null,
    "priority": "1",
    "application": null,
    "application_data": null,
    "tm_update": "2017-12-22T12:38:33.971448254Z",
    "bridge_id": null,
    "hangup_cause_desc": null
  }
}
```
# **9.2.2 core.channel.update**

Notify event for core channel update.

### **Topic**

/core/channels/<target>

• target: URI encoded caller\_id\_name.

```
{
  "core.channel.update": {
    ...
  }
}
```
• See detail at Asterisk's channel info.

#### **Example**

```
topic: /core/channels/pjagent-01
{
  "core.channel.update": {
   "unique_id": "1513946313.6",
   "duration": null,
   "linked_id": "1513946313.6",
    "context": "queue_sales",
    "connected_line_num": "<unknown>",
    "account_code": "",
    "channel_state_desc": "Ring",
    "connected_line_name": "<unknown>",
    "caller_id_name": "pjagent-01",
    "channel": "PJSIP/pjagent-01-00000006",
    "channel_state": 4,
    "caller_id_num": "pjagent-01",
    "language": "en",
    "exten": "s",
    "variables": {
      "ABANDONED": "TRUE"
    },
    "hangup_cause": null,
    "priority": "2",
    "application": "Queue",
    "application_data": "",
    "tm_update": "2017-12-22T12:38:37.542000617Z",
    "bridge_id": null,
    "hangup_cause_desc": null
  }
}
```
### **9.2.3 core.channel.delete**

Notify event for core channel delete.

#### **Topic**

/core/channels/<target>

<sup>•</sup> target: URI encoded caller\_id\_name.

```
{
  "core.channel.delete": {
    ...
  }
}
```
• See detail at Asterisk's channel info.

### **Example**

```
topic: /core/channels/pjagent-01
{
  "core.channel.delete": {
   "unique_id": "1513946313.6",
   "duration": null,
   "linked_id": "1513946313.6",
    "context": "queue_sales",
    "connected_line_num": "<unknown>",
    "account_code": "",
    "channel_state_desc": "Ring",
    "connected_line_name": "<unknown>",
    "caller_id_name": "pjagent-01",
    "channel": "PJSIP/pjagent-01-00000006",
    "channel_state": 4,
    "caller_id_num": "pjagent-01",
    "language": "en",
    "exten": "s",
    "variables": {
      "ABANDONED": "TRUE",
      "QUEUEPOSITION": "1"
    },
    "hangup_cause": 127,
    "priority": "2",
    "application": "Queue",
    "application_data": "",
    "tm_update": "2017-12-22T12:38:37.623937167Z",
    "bridge_id": null,
    "hangup_cause_desc": "Interworking, unspecified"
  }
}
```
# **9.3 park.parkedcall**

Notify park parkedcall event.

## **9.3.1 core.channel.create**

Notify event for core channel create.

#### **Topic**

/park/parkinglots/<target>

• target: URI encoded parking lot.

#### **Event**

```
{
  "park.parkedcall.create": {
    ...
  }
}
```
• See detail at parkedcall info.

#### **Example**

```
topic: /park/parkinglots/default
{
  "park.parkedcall.create": {
    "parkee_unique_id": "1514424631.119",
    "parking_lot": "default",
    "parkee_caller_id_num": "pjagent-01",
    "parkee_exten": "s",
    "parkee_linked_id": "1514424631.119",
    "parkee_connected_line_num": "<unknown>",
    "parkee_channel": "PJSIP/pjagent-01-00000048",
    "parkee_account_code": "",
    "parkee_caller_id_name": "pjagent-01",
    "parkee_channel_state_desc": "Up",
    "tm_update": "2017-12-28T01:30:31.382834514Z",
    "parkee_channel_state": "6",
    "parking_timeout": 45,
    "parkee_connected_line_name": "<unknown>",
    "parkee_context": "sample_park",
    "parker_dial_string": "PJSIP/pjagent-01",
    "parking_duration": 0,
    "parkee_priority": "2",
    "parking_space": "701"
  }
}
```
### **9.3.2 park.parkedcall.update**

Notify event for park parkedcall update.

### **Topic**

/park/parkinglots/<target>

• target: URI encoded parking lot.

### **Event**

```
{
  "park.parkedcall.update": {
    ...
  }
}
```
• See detail at parkedcall info.

### **Example**

...

### **9.3.3 park.parkedcall.delete**

Notify event for park parkedcall delete.

#### **Topic**

```
/park/parkinglots/<target>
```
• target: URI encoded parking lot.

### **Event**

```
{
  "park.parkedcall.delete": {
    ...
  }
}
```
• See detail at parkedcall info.

#### **Example**

```
topic: /park/parkinglots/default
{
  "park.parkedcall.delete": {
    "parkee_unique_id": "1514425145.127",
    "parking_lot": "default",
    "parkee_caller_id_num": "pjagent-01",
    "parkee_exten": "s",
    "parkee_linked_id": "1514425145.127",
    "parkee_connected_line_num": "<unknown>",
    "parkee_channel": "PJSIP/pjagent-01-0000004c",
```
(continues on next page)

(continued from previous page)

```
"parkee_account_code": "",
 "parkee_caller_id_name": "pjagent-01",
 "parkee_channel_state_desc": "Up",
  "tm_update": "2017-12-28T01:39:05.298799696Z",
  "parkee_channel_state": "6",
  "parking_timeout": 45,
  "parkee_connected_line_name": "<unknown>",
  "parkee_context": "sample_park",
 "parker_dial_string": "PJSIP/pjagent-01",
 "parking_duration": 0,
 "parkee_priority": "2",
 "parking_space": "701"
}
```
# **9.4 queue.entry**

Queue enty event.

### **9.4.1 queue.entry.delete**

Event for queue entry delete.

#### **Topic**

}

```
/queue/statuses/<target>
```
• target: URI encoded queue name.

#### **Event**

```
{
  "queue.entry.delete": {
   "unique_id": "<string>",
   "queue_name": "<string>",
   "channel": "<string>",
   "caller_id_name": "<string>",
   "caller_id_num": "<string>",
   "connected_line_name": "<string>",
   "connected_line_num": "<string>",
   "position": <number>,
   "wait": <number>,
    "tm_update": "<timestamp>"
  }
}
```
• See detail at Asterisk's queue info.

#### **Example**

```
topic: /queue/statuses/sales%5F1
{
  "queue.entry.delete": {
   "unique_id": "1513886574.11",
    "connected_line_num": "<unknown>",
    "queue_name": "sales_1",
    "wait": null,
    "position": 1,
    "channel": "PJSIP/pjagent-01-0000000b",
    "caller_id_num": "pjagent-01",
    "caller_id_name": "pjagent-01",
    "connected_line_name": "<unknown>",
    "tm_update": "2017-12-21T20:02:55.766020378Z"
  }
}
```
### **9.4.2 queue.entry.update**

Event for queue entry insert/update.

### **Topic**

/queue/statuses/<target>

• target: URI encoded queue name.

#### **Event**

```
{
  "queue.entry.update": {
   "unique_id": "<string>",
   "queue_name": "<string>",
   "channel": "<string>",
   "caller_id_name": "<string>",
   "caller_id_num": "<string>",
    "connected_line_name": "<string>",
    "connected_line_num": "<string>",
   "position": <number>,
   "wait": <number>,
   "tm_update": "<timestamp>"
  }
}
```
• See detail at Asterisk's queue info.

#### **Example**

```
topic: /queue/statuses/sales%5F1
{
  "queue.entry.update": {
   "unique_id": "1513887042.12",
    "caller_id_name": "pjagent-01",
    "connected_line_num": "<unknown>",
    "position": 1,
    "tm_update": "2017-12-21T20:10:43.841799160Z",
    "queue_name": "sales_1",
    "channel": "PJSIP/pjagent-01-0000000c",
    "caller_id_num": "pjagent-01",
    "connected_line_name": "<unknown>",
    "wait": null
  }
}
```
# **9.5 queue.member**

Queue member event.

### **9.5.1 queue.member.delete**

Event for queue member delete.

#### **Topic**

/queue/statuses/<target>

• target: URI encoded queue name.

#### **Event**

```
{
  "queue.entry.delete": {
    "id": "<string>",
    "name": "<string>",
    "queue_name": "<string>",
    "status": <integer>,
    "membership": "<string>",
    "state_interface": "<string>",
    "location": "<string>",
    "paused": <integer>,
     "paused_reason": "<string>",
     "penalty": <integer>,
```
(continues on next page)

(continued from previous page)

```
"calls_taken": <integer>,
    "in_call": <integer>,
    "last_call": <integer>,
    "last_pause": <integer>,
    "ring_inuse": <integer>,
    "tm_update": "<timestamp>"
 }
}
```
• See detail at Asterisk's queue info.

#### **Example**

```
topic: /queue/statuses/sales%5F1
{
  "queue.member.delete": {
   "location": "sip/agent-01",
   "penalty": 0,
   "ring_inuse": 1,
   "id": "sip/agent-01@sales_1",
   "state_interface": "sip/agent-01",
    "queue_name": "sales_1",
    "name": "sip/agent-01",
    "membership": "dynamic",
    "calls_taken": 0,
    "last_call": 0,
    "last_pause": 0,
    "in_call": 0,
    "status": 4,
   "paused": 0,
    "paused_reason": "",
    "tm_update": "2017-12-21T21:35:04.605327430Z"
  }
}
```
## **9.5.2 queue.member.update**

Event for queue member insert/update.

#### **Topic**

```
/queue/statuses/<target>
```
• target: URI encoded queue name.

```
{
  "queue.member.update": {
    "id": "<string>",
    "name": "<string>",
    "queue_name": "<string>",
    "status": <integer>,
    "membership": "<string>",
    "state_interface": "<string>",
    "location": "<string>",
    "paused": <integer>,
     "paused_reason": "<string>",
    "penalty": <integer>,
    "calls_taken": <integer>,
    "in_call": <integer>,
    "last_call": <integer>,
    "last_pause": <integer>,
    "ring_inuse": <integer>,
    "tm_update": "<timestamp>"
 }
}
```
• See detail at Asterisk's queue info.

#### **Example**

```
topic: /queue/statuses/sales%5F1
{
  "queue.member.update": {
   "location": "sip/agent-01",
    "penalty": 0,
    "ring_inuse": 1,
    "id": "sip/agent-01@sales_1",
    "state_interface": "sip/agent-01",
    "queue_name": "sales_1",
    "name": "sip/agent-01",
    "membership": "dynamic",
    "calls_taken": 0,
    "last_call": 0,
    "last_pause": 0,
    "in_call": 0,
    "status": 4,
    "paused": 0,
    "paused_reason": "",
    "tm_update": "2017-12-21T21:35:04.605327430Z"
  }
}
```
# **9.6 queue.queue**

### **9.6.1 queue.queue.update**

#### **Topic**

/queue/statuses/<target>

• target: URI encoded queue name.

#### **Event**

```
{
  "queue.queue.update": {
   "name": "<string>",
   "strategy": "<string>",
   "max": <integer>,
   "weight": <integer>,
   "calls": <integer>,
   "completed": <integer>,
   "abandoned": <integer>,
   "hold_time": <integer>,
   "talk_time": <integer>,
   "service_level": <integer>,
   "service_level_perf": <integer>,
   "tm_update": "<timestamp>"
  }
}
```
• See detail at Asterisk's queue info.

#### **Example**

```
topic: /queue/statuses/sales%5F1
{
  "queue.queue.update": {
   "weight": 0,
   "name": "sales_1",
   "service_level": 5,
   "abandoned": 6,
    "service_level_perf": 0.0,
    "max": 0,
    "hold_time": 0,
    "strategy": "ringall",
    "calls": 0,
    "tm_update": "2017-12-21T18:35:17.131303352Z",
    "talk_time": 0,
```
(continues on next page)

(continued from previous page)

"completed": 0 }

}

# CHAPTER 10

# Websock basics

The jade supports subscription through the Websocket.

# **10.1 Topic subscription**

To subscribe topic through the websocket, the client needs to send subscription request first.

```
"type": "<message type>",
"topic": "<topic string>"
```
- message type: message type.
- – subscribe: add subsciption.
- – unsubscribe: remove subscription.
- topic: Subscribe/Unsubscribe topic.

# **10.1.1 Example**

{

}

```
{"type":"subscribe", "topic": "/"}
```
# CHAPTER 11

# Outbound Basic

# **11.1 Concept**

# **11.1.1 Principle**

The asterisk-outbound has a 5W1H principle.

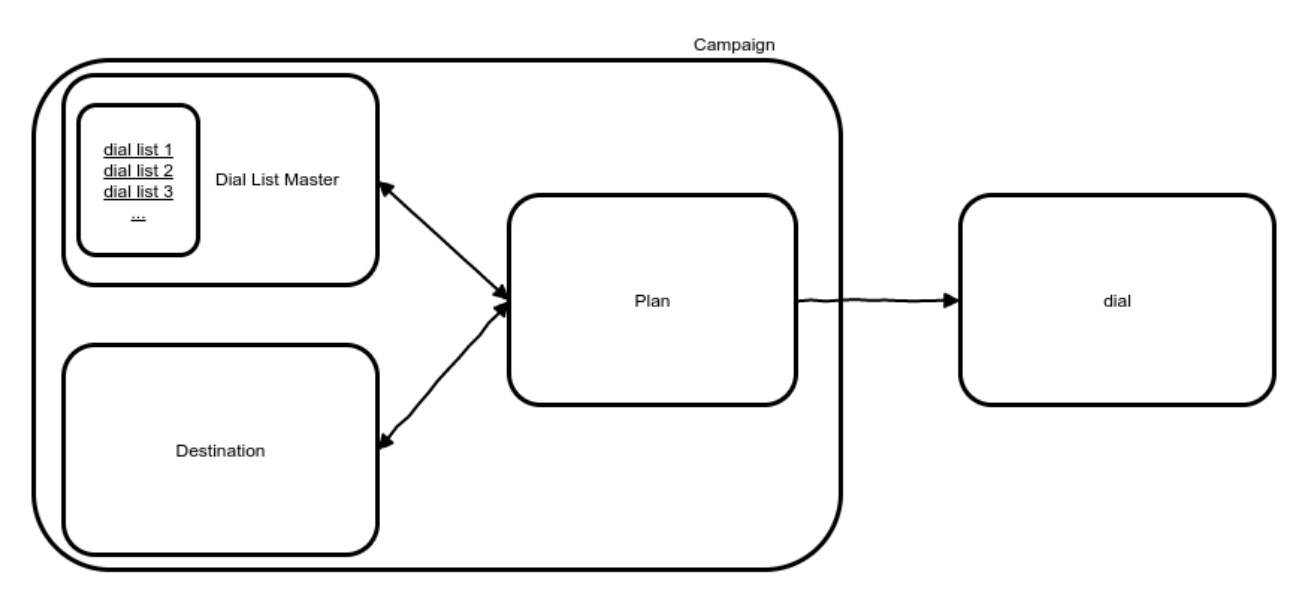

Fig. 1: Basic concept

- Campaign : Determine why make a call(Why).
- Plan : Determine how/when to make a call(How/When).
- Destination : Determine who get a call after answer(Who).

• Dial list(Dial List Master) : Determine where/what call heading for(Where/What).

# **11.2 Features**

### **11.2.1 Call balancing**

The res\_outbound supports call balancing.

With this feature, the res\_outbound can managing the amount of outbound call depends on the destination's condition. For example, if the destination is queue, it calculate waiting agent's number and queue's performance.

### **11.2.2 Stratigical retrying**

The res\_outbound supports the stratigical retrying.

The user can set retry counts and retry delay time for each call.

### **11.2.3 Customer info based dial list**

The res\_outbound supports customer based dial list.

The user can set the customer's detail info such as name, detail, database key, email, . . . not only for numbers And supports several types of numbers.

## **11.2.4 Call capsulization**

The res\_outbound supports the call capsulization.

When the res\_outbound making a call, the call kept all the resource info itself. So, if the other resources chagned later, it doesn't affect to the existing call.

It makes call-capsulization.

### **11.2.5 Dynamic resource management**

The res\_outbound supports the dynamic resource management.

## **11.2.6 Campaign scheduling**

The res\_outbound supports the campaign scheduling.

The user can set the auto-start, auto-end.

### **11.2.7 Set variables**

The res\_outbound supports variables setting.

The user can set the variables for each resources.

It can deliver to the dialplan or SIP headers.

### **11.2.8 Monitoring**

### **11.2.9 Detail dial result**

The res\_outbound supports the detail dial result.

In the result, the user can check the all the call info(original info, dialing info, result info).

# **11.3 Resources**

### **11.3.1 Campaign**

• Set destination, plan, dial list(dlma).

### **11.3.2 Destination**

• Call's transfer destination after customer has answered.

### **11.3.3 Plan**

Dialling stragegy. \* UUI delivery. \* Dial mode \* Dialing control.

### **11.3.4 Dial list**

Customer info list. \* Dial number. \* UUI info.

# **11.4 Campaign**

Determine why make a call(Why).

To dial to the customer, the user need to create the campaign first and need to assign the correct resources(destination, plan, dial list master).

Then the resources determine where/what/who/how/when make a call to the customer.

### **11.4.1 Status**

The campaign has a status. See detail *[Campaign status](#page-139-0)*.

## **11.4.2 Scheduling**

The user can sets scheduling for campaign. See detail *[Scheduling](#page-139-1)*.

# **11.5 Plan**

Determine how/when to make a call(How/When).

### **11.5.1 Dial mode**

The user can sets the dial mode. See detail *[Dial mode](#page-141-0)*.

### **Predictive**

- Predict the number of customers to dial based on the deliver application/agent's answer rate.
- Predict how many call will be answered or not answered.
- Calculate possilbilties automatically.

#### **Preview**

- The destination makes decision to make a call.
- Developing.

#### **SMS**

- Send an SMS messages
- Developing.

#### **Fax**

- Send a fax
- Developing.

### **11.5.2 Service level**

Service level controling the amount of dailing.

```
(Max available outbound call count) - (Current outbound call count) + (Service level)
˓→= (Available call count)
If the (Available call count) is bigger than 0, make a call.
```
#### **Max available outbound call count**

The max available outbound call count is depends on the destination.

See detail *[Destination](#page-135-0)*.

# <span id="page-135-0"></span>**11.6 Destination**

Determine who get a call after answer(Who). And it determine the max available outbound call count.

Normaly, the destination suppose to be an agent. But in the asterisk system, the destination could be anything. For example, it could be extension or application(queue).

If the destination type is application, then the res\_outbound calcaulate applciation's availablity.

# **11.7 Result**

Result data devided by 5 sections.

Identity info, Dial info, Result info, Timestamp info, Related resources info.

# CHAPTER 12

# Outbound Structure

# **12.1 Basic structures**

# **12.1.1 Use flag**

Represent usable item.

Table 1: Use flag

| flag | Detail                    |
|------|---------------------------|
| 0    | Not in use (Deleted item) |
|      | In use.                   |

# **12.1.2 Force option**

Determine delete all the referenced items.

Table 2: Force option

| option detail |                                     |
|---------------|-------------------------------------|
|               | Do not delete the referenced items. |
|               | Delete the referenced items.        |

# **12.2 Destination**

# **12.2.1 Destination type**

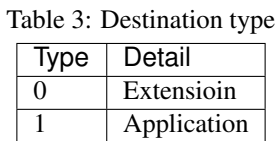

# **12.2.2 Application availability**

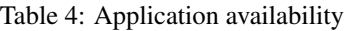

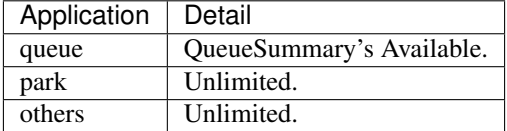

# **12.3 Campaign**

# <span id="page-139-0"></span>**12.3.1 Campaign status**

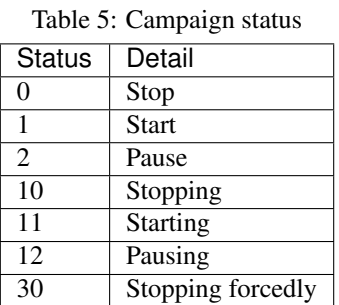

# <span id="page-139-1"></span>**12.3.2 Scheduling**

The campaign can sets schedule. If the schedule sets, the campaign start and stop automatically on schedule.

### **Scheduling mode**

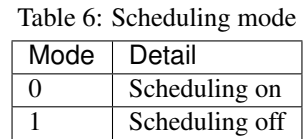

### **Scheduling time**

Scheduling time. 24H

hh:mm:ss

- hh : Hour.  $00 \sim 23$
- mm : Minute. 00 ~ 59
- ss : Second.  $00 \sim 59$

Example

15:00:00

### **Scheduling date**

Scheduling date.

YYYY-MM-DD

- YYYY : Year.
- MM : Month.
- DD : Day.

Example

:: 2016-11-17

### **Scheduling date list**

List of scheduling date.

```
YYYY-MM-DD, YYYY-MM-DD
```
#### Example

```
2016-11-16, 2016-11-17, 2016-11-18, \ldots
```
#### **Scheduling day list**

List of scheduling day.

0 : Sunday 1 : Monday

- 2 : Tuesday
- 3 : Wednesday
- 4 : Thursday
- 5 : Friday
- 6 : Satursay

Example

0, 1, 3, 4

# **12.4 Plan**

# <span id="page-141-0"></span>**12.4.1 Dial mode**

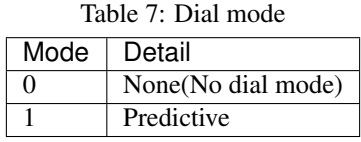

## **12.4.2 Tech name**

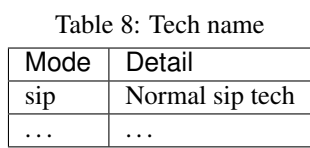

## **12.4.3 Dial list end handling**

Table 9: Dail list end handling

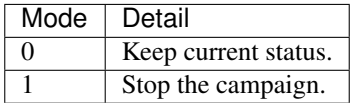

### **12.4.4 Trunk name**

Determine outbound call trunk info.

# **12.5 Dial list**

# **12.5.1 Dial list status**

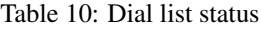

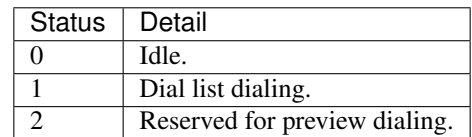

# **12.6 Dialing**

# **12.6.1 Dialing status**

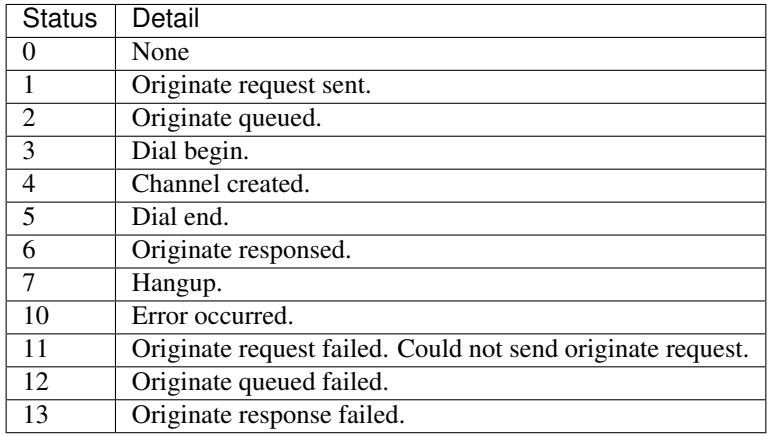

Table 11: Dialing status

# **12.6.2 Dial result**

Table 12: Dial result

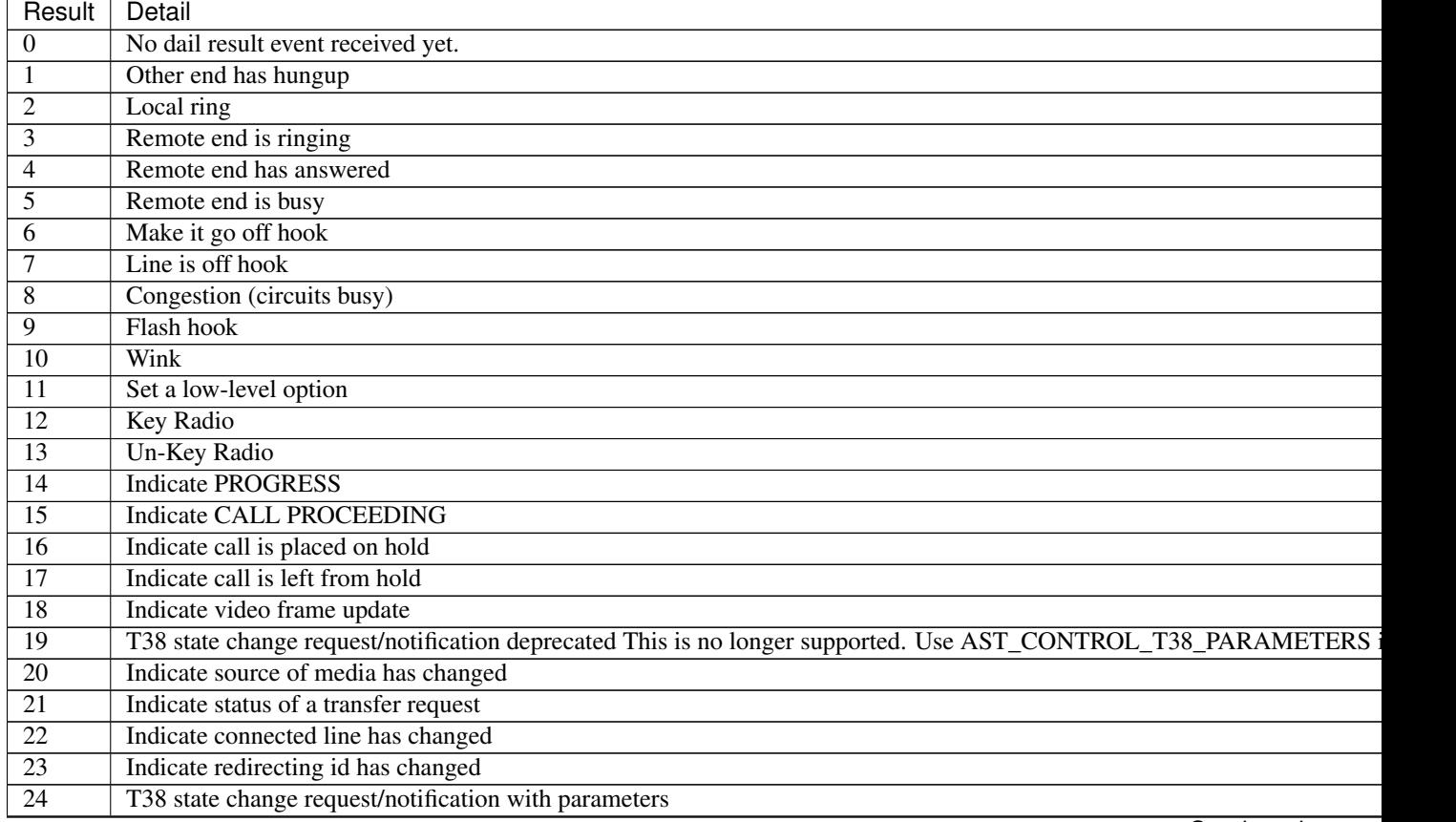

Continued on next

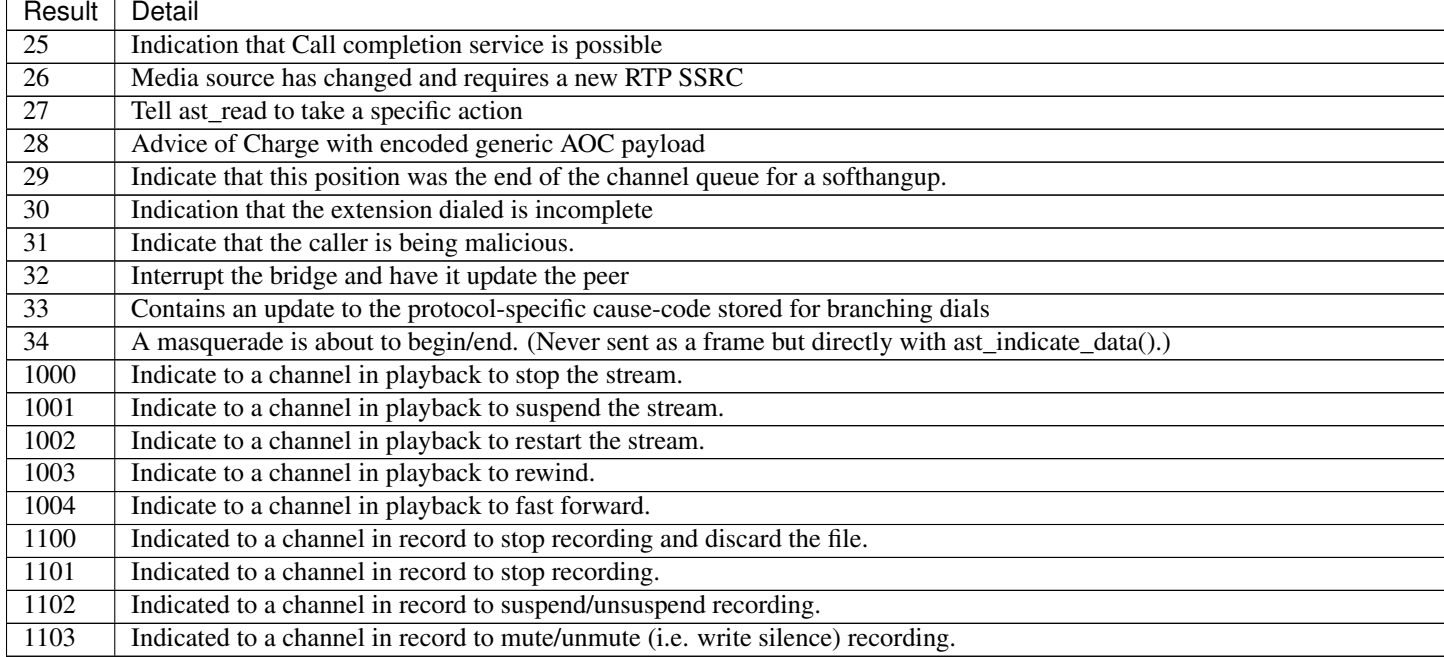

### Table 12 – continued from previous page

# **12.6.3 Hangup result**

| Result                    | Detail                         |
|---------------------------|--------------------------------|
| 0                         | No hangup event received yet.  |
| $\mathbf{1}$              | Unallocated.                   |
| $\overline{2}$            | No route trasit network.       |
| $\overline{\overline{3}}$ | No route destination.          |
| $\overline{5}$            | Mis dialled trunk prefix.      |
| $\overline{6}$            | Channel unacceptable.          |
| 7                         | Call awarded delivered.        |
| 8                         | Pre empted.                    |
| 14                        | Number ported not here.        |
| 16                        | Normal clearing.               |
| $\overline{17}$           | User busy.                     |
| 18                        | No user response.              |
| 19                        | No answer.                     |
| 20                        | Subscriber absent.             |
| $\overline{21}$           | Call rejected.                 |
| 22                        | Number changed.                |
| $\overline{23}$           | Redirected to new destination. |
| $\overline{26}$           | Answered eleswhere.            |
| 27                        | Destination out of order.      |
| 28                        | Invalid number format.         |
| 29                        | Facility rejected.             |
| 30                        | Response to status enquiry.    |
| 31                        | Normal unspecified.            |
| 34                        | Normal circuit congestion.     |

Table 13: Hangup result

Continued on next page
| Result          | Detail                             |
|-----------------|------------------------------------|
| 38              | Network out of order.              |
| 41              | Normal temporary failure.          |
| 42              | Switch congestion.                 |
| $\overline{43}$ | Access info discarded.             |
| 44              | Requested chan unavail.            |
| 50              | Facility not subscribed.           |
| 52              | Outgoing call barred.              |
| $\overline{54}$ | Incoming call barred.              |
| $\overline{57}$ | Bearer capability not auth.        |
| $\overline{58}$ | Bearer capability not available.   |
| $\overline{65}$ | Bearer capability not implemented. |
| 66              | Channel not implemented.           |
| 69              | Facility not implemented.          |
| $\overline{81}$ | Invalid call reference.            |
| 88              | Incompatible destination.          |
| 95              | Invalid message unspecified.       |
| $\overline{96}$ | Madatory item missing.             |
| 97              | Message type nonexist.             |
| 98              | Wrong message.                     |
| 99              | Item nonexist.                     |
| 100             | Invalid item contents.             |
| 101             | Wrong call state.                  |
| 102             | Recovery on timer expire.          |
| 103             | Mandatory item length error.       |
| 111             | Protocol error.                    |
| 127             | Internetwroking.                   |

Table 13 – continued from previous page

# CHAPTER 13

# Outbound tutorial

# **13.1 Preparation**

We need two groups of peers. The agent and client.

### **13.1.1 Add the agent(sip) info**

Add the agent info to the /etc/asterisk/sip.conf

This sip info is act like an agent.

Assume that we have below agent info.

```
[agent-01]
type=friend
secret=*****
host=dynamic
[agent-02]
type=friend
secret=*****
host=dynamic
[agent-03]
type=friend
secret=*****
host=dynamic
```
### **13.1.2 Add the client/customer(sip) info**

Add the client info to the /etc/asterisk/sip.conf

This sip info is act like an client(customer).

Assume that we have a below client info.

```
[300]
type=friend
secret=*****
host=dynamic
[301]
type=friend
secret=*****
host=dynamic
[302]
type=friend
secret=*****
host=dynamic
```
### **13.1.3 Settings**

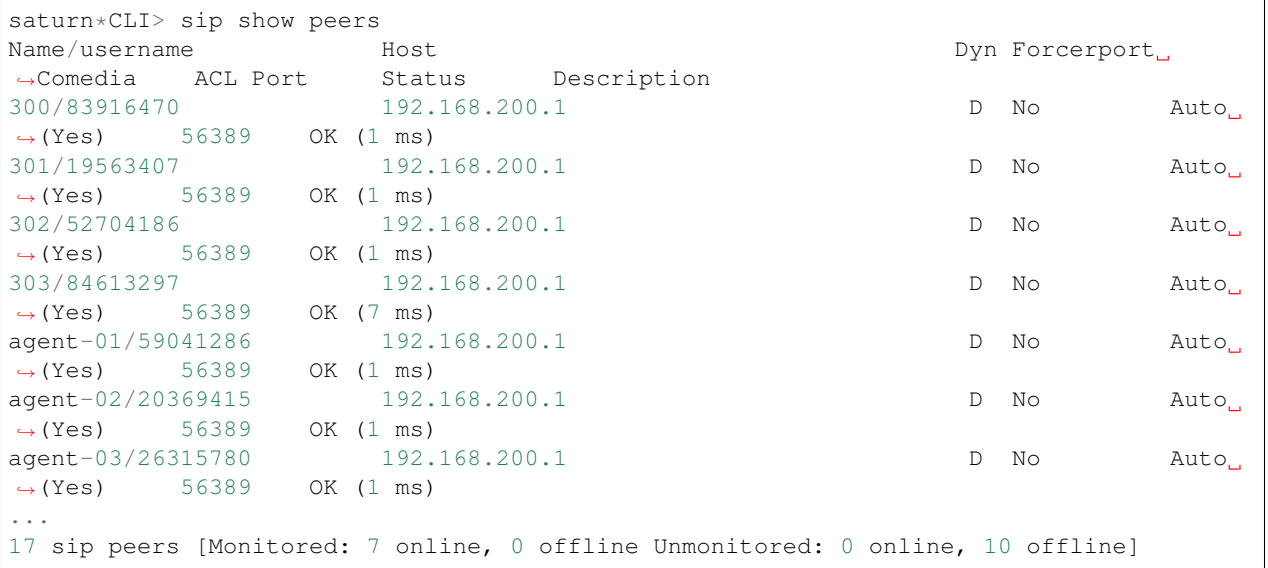

## **13.2 Basic tutorial**

Dial to the customer. After the customer answered call, the call will be transfferred to the parking lot.

- Create a plan.
- Create a destination.
- Create dlma and dial list.
- Create a campaign.
- Update campaign status to start.
- Check dial list status.

### **13.2.1 Create plan**

```
$ curl -X POST http://192.168.200.10:8081/plans -d
'{"name":"basic tutorial plan", "detail":"test plan for basic tutorial", "tech_name":
˓→"sip", "dial_mode":1}'
{
  "api_ver": "0.1",
  "timestamp": "2017-03-08T01:42:40.668089274Z",
  "statuscode": 200,
  "result": {
    "tm_delete": null,
    "caller_id": null,
    "uuid": "50fd1e1f-920b-477a-b84c-afe58928dadc",
    "name": "basic tutorial plan",
    "detail": "test plan for basic tutorial",
    "max_retry_cnt_1": 5,
    "max_retry_cnt_7": 5,
    "in_use": 1,
    "max_retry_cnt_8": 5,
    "service_level": 0,
    "dial_timeout": 30000,
    "variables": null,
    "dial mode": 1,
    "codecs": null,
    "dl_end_handle": 1,
    "retry_delay": 60,
    "trunk_name": null,
    "early_media": null,
    "max_retry_cnt_2": 5,
    "tech_name": "sip",
    "max_retry_cnt_4": 5,
    "max_retry_cnt_3": 5,
    "max_retry_cnt_5": 5,
    "max_retry_cnt_6": 5,
    "tm_create": "2017-03-08T01:42:40.551073859Z",
    "tm_update": null
  }
}
```
### **13.2.2 Create destination**

```
$ curl -X POST http://192.168.200.10:8081/destinations -d
'{"name": "basic tutorial destination", "detail":"test pln for basic tutorial", "type
˓→":1, "application": "park"}'
{
  "api_ver": "0.1",
  "result": {
    "application": "park",
    "context": null,
    "data": null,
    "detail": "test pln for basic tutorial",
    "exten": null,
    "in_use": 1,
```

```
"name": "basic tutorial destination",
  "priority": null,
  "tm_create": "2017-03-08T01:46:42.781526492Z",
  "tm_delete": null,
  "tm_update": null,
  "type": 1,
  "uuid": "36a8a632-569d-414a-94e1-f92c8e0d505e",
  "variables": null
},
"statuscode": 200,
"timestamp": "2017-03-08T01:46:42.830332118Z"
```
#### **13.2.3 Create dlma and dial list**

Create dlma.

}

```
$ curl -X POST http://192.168.200.10:8081/dlmas -d
'{"name": "basic tutorial dlma", "detail": "test dlma for basic tutorial"}'
{
  "api_ver": "0.1",
  "result": {
    "detail": "test dlma for basic tutorial",
    "dl_table": "42b72a18_a6c5_43bf_b9aa_6043ff32128d",
    "in_use": 1,
    "name": "basic tutorial dlma",
    "tm_create": "2017-03-08T01:51:40.978836362Z",
    "tm_delete": null,
    "tm_update": null,
    "uuid": "42b72a18-a6c5-43bf-b9aa-6043ff32128d",
    "variables": null
  },
  "statuscode": 200,
  "timestamp": "2017-03-08T01:51:41.37138842Z"
}
```
Create dial list

```
$ curl -X POST http://192.168.200.10:8081/dls -d
'{"dlma_uuid":"42b72a18-a6c5-43bf-b9aa-6043ff32128d", "name": "basic tutorial test
˓→customer 1", "detail": "test customer for basic tutorial", "number_1": "300"}'
{
  "api_ver": "0.1",
  "result": {
    "detail": "test customer for basic tutorial",
    "dialing_camp_uuid": null,
    "dialing_plan_uuid": null,
    "dialing_uuid": null,
    "dlma_uuid": "42b72a18-a6c5-43bf-b9aa-6043ff32128d",
    "email": null,
    "in use": 1,
    "name": "basic tutorial test customer 1",
    "number_1": "300",
```

```
"number_2": null,
  "number_3": null,
 "number_4": null,
  "number_5": null,
  "number_6": null,
  "number_7": null,
  "number_8": null,
  "res_dial": 0,
 "res_dial_detail": null,
 "res_hangup": 0,
 "res_hangup_detail": null,
 "resv_target": null,
 "status": 0,
 "tm_create": "2017-03-08T01:55:07.911271576Z",
 "tm_delete": null,
 "tm_last_dial": null,
  "tm_last_hangup": null,
 "tm_update": null,
 "trycnt_1": 0,
  "trycnt_2": 0,
  "trycnt_3": 0,
 "trycnt_4": 0,
 "trycnt_5": 0,
 "trycnt_6": 0,
 "trycnt_7": 0,
 "trycnt_8": 0,
 "ukey": null,
 "uuid": "7d760dd1-8ba5-48d9-989d-415d610ffe57",
 "variables": null
},
"statuscode": 200,
"timestamp": "2017-03-08T01:55:07.936731333Z"
```
### **13.2.4 Create campaign**

}

Create campaign using above information.

```
$ curl -X POST http://192.168.200.10:8081/campaigns -d
'{"name": "basic tutorial campaign", "detail": "test campaign for basic tutorial", \
"plan":"50fd1e1f-920b-477a-b84c-afe58928dadc", "dest":"36a8a632-569d-414a-94e1-
˓→f92c8e0d505e", \
"dlma":"42b72a18-a6c5-43bf-b9aa-6043ff32128d"}'
{
  "api_ver": "0.1",
  "result": {
    "dest": "36a8a632-569d-414a-94e1-f92c8e0d505e",
    "detail": "test campaign for basic tutorial",
    "dlma": "42b72a18-a6c5-43bf-b9aa-6043ff32128d",
    "in_use": 1,
    "name": "basic tutorial campaign",
    "next_campaign": null,
    "plan": "50fd1e1f-920b-477a-b84c-afe58928dadc",
    "sc_date_end": null,
```

```
"sc_date_list": null,
  "sc_date_list_except": null,
  "sc_date_start": null,
  "sc_day_list": null,
  "sc_mode": 0,
  "sc_time_end": null,
  "sc_time_start": null,
  "status": 0,
  "tm_create": "2017-03-08T01:59:48.604422007Z",
  "tm_delete": null,
  "tm_update": null,
  "uuid": "30097375-df96-4ca4-829b-b1e3100a2221"
},
"statuscode": 200,
"timestamp": "2017-03-08T01:59:48.722673874Z"
```
#### **13.2.5 Update Campaign status to start**

```
$ curl -X PUT http://192.168.200.10:8081/campaigns/30097375-df96-4ca4-829b-
˓→b1e3100a2221 -d '{"status": 1}'
{
  "api_ver": "0.1",
  "result": {
    "dest": "36a8a632-569d-414a-94e1-f92c8e0d505e",
    "detail": "test campaign for basic tutorial",
    "dlma": "42b72a18-a6c5-43bf-b9aa-6043ff32128d",
    "in_use": 1,
    "name": "basic tutorial campaign",
    "next_campaign": null,
    "plan": "50fd1e1f-920b-477a-b84c-afe58928dadc",
    "sc_date_end": null,
    "sc_date_list": null,
    "sc_date_list_except": null,
    "sc_date_start": null,
    "sc_day_list": null,
    "sc_mode": 0,
    "sc_time_end": null,
    "sc_time_start": null,
    "status": 1,
    "tm_create": "2017-03-08T01:59:48.604422007Z",
    "tm_delete": null,
    "tm_update": "2017-03-08T02:02:19.305706615Z",
    "uuid": "30097375-df96-4ca4-829b-b1e3100a2221"
 },
  "statuscode": 200,
  "timestamp": "2017-03-08T02:02:19.345044282Z"
}
```
### **13.2.6 Check dial list status**

After update the campaign status, the aserisk will make a call to peer 300. And if the client answer the call the call transfers to the parking lot.

}

Then, if we check the dial list status later, we can see the updated dial list information.

```
$ curl -X GET http://192.168.200.10:8081/dls/7d760dd1-8ba5-48d9-989d-415d610ffe57
{
  "api_ver": "0.1",
  "timestamp": "2017-03-08T02:05:54.905205247Z",
  "statuscode": 200,
  "result": {
    "tm_last_dial": "2017-03-08T02:02:19.561972329Z",
    "number_4": null,
    "email": null,
    "trycnt_5": 0,
    "uuid": "7d760dd1-8ba5-48d9-989d-415d610ffe57",
    "dlma_uuid": "42b72a18-a6c5-43bf-b9aa-6043ff32128d",
    "res_hangup": 16,
    "detail": "test customer for basic tutorial",
    "in_use": 1,
    "res_hangup_detail": "Normal Clearing",
    "number_3": null,
    "name": "basic tutorial test customer 1",
    "status": 0,
    "trycnt_7": 0,
    "ukey": null,
    "dialing_uuid": null,
    "resv_target": null,
    "trycnt_6": 0,
    "trycnt_3": 0,
    "variables": null,
    "trycnt_2": 0,
    "number_8": null,
    "dialing_camp_uuid": null,
    "number_2": null,
    "dialing_plan_uuid": null,
    "res_dial": 4,
    "number_1": "300",
    "tm_create": "2017-03-08T01:55:07.911271576Z",
    "trycnt_1": 1,
    "number_5": null,
    "trycnt_8": 0,
    "number_6": null,
    "number_7": null,
    "trycnt_4": 0,
    "res_dial_detail": "Remote end has answered",
    "tm_delete": null,
    "tm_update": null,
    "tm_last_hangup": "2017-03-08T02:02:38.294239075Z"
  }
}
```
And also, we can see the dial try result in a file.

```
$ tail -n 1 /opt/bin/outbound_result.json
{
  "uuid": "7ac02fb2-abe9-4882-a023-bbba573fc220",
  "name": null,
  "res_hangup_detail": "Normal Clearing",
```

```
"status": 7,
"action_id": "7f2aab69-4d09-4756-ac9a-f522c9e12f47",
"res_dial_detail": "Remote end has answered",
"dial_addr": "300",
"res_dial": 4,
"tm_update": "2017-03-08T02:02:38.225648380Z",
"res_hangup": 16,
"uuid_camp": "30097375-df96-4ca4-829b-b1e3100a2221",
"uuid_plan": "50fd1e1f-920b-477a-b84c-afe58928dadc",
"uuid_dest": "36a8a632-569d-414a-94e1-f92c8e0d505e",
"dial_data": "",
"uuid_dlma": "42b72a18-a6c5-43bf-b9aa-6043ff32128d",
"dial_channel": "sip/300",
"uuid_dl_list": "7d760dd1-8ba5-48d9-989d-415d610ffe57",
"tm_create": "2017-03-08T02:02:19.491821216Z",
"dial_trycnt": 1,
"dial_application": "park",
"dial_type": 1,
"dial_index": 1,
"dial_timeout": 30000,
"dial_exten": null,
"tm_delete": null
```
### **13.3 Normal call distribute**

Dial to the customer. After the customer answered call, the call will be distributed to the waiting agents.

- Create a queue and add memeber to queue.
- Create a destination.
- Create dlma and dial list.
- Create a campaign.
- Update campaign status to start
- Check result

}

#### **13.3.1 Create a queue and add memeber to queue**

Add the queue info to the /etc/asterisk/queues.conf

Assume that we have a below queue info.

```
[sales_1]
musicclass = default
strategy = ringall
joinempty = yes
```
Add the all agents to the queue.

```
pluto*CLI> queue add member sip/agent-01 to sales_1
Added interface 'sip/agent-01' to queue 'sales_1'
```

```
pluto*CLI> queue add member sip/agent-02 to sales_1
Added interface 'sip/agent-02' to queue 'sales_1'
pluto*CLI> queue add member sip/agent-03 to sales_1
Added interface 'sip/agent-03' to queue 'sales_1'
```
Check the queue status

```
pluto*CLI> queue show sales_1
sales_1 has 0 calls (max unlimited) in 'ringall' strategy (0s holdtime, 0s talktime),
˓→W:0, C:0, A:0, SL:0.0% within 0s
  Members:
    sip/agent-01 (ringinuse enabled) (dynamic) (Not in use) has taken no calls yet
    sip/agent-02 (ringinuse enabled) (dynamic) (Not in use) has taken no calls yet
    sip/agent-03 (ringinuse enabled) (dynamic) (Not in use) has taken no calls yet
  No Callers
```
#### **13.3.2 Create plan**

```
$ curl -X POST http://192.168.200.10:8081/plans -d
'{"name":"normal call distribute plan", "detail":"test plan for normal call distribute
˓→", "tech_name":"sip", "dial_mode":1}'
{
  "api_ver": "0.1",
  "result": {
    "caller id": null,
    "codecs": null,
    "detail": "test plan for normal call distribute",
    "dial_mode": 1,
    "dial_timeout": 30000,
    "dl end handle": 1,
    "early_media": null,
    "in_use": 1,
    "max_retry_cnt_1": 5,
    "max_retry_cnt_2": 5,
    "max_retry_cnt_3": 5,
    "max_retry_cnt_4": 5,
    "max_retry_cnt_5": 5,
    "max_retry_cnt_6": 5,
    "max_retry_cnt_7": 5,
    "max_retry_cnt_8": 5,
    "name": "normal call distribute plan",
    "retry_delay": 60,
    "service level": 0,
    "tech_name": "sip",
    "tm_create": "2017-03-08T02:26:58.135746353Z",
    "tm_delete": null,
    "tm_update": null,
    "trunk_name": null,
    "uuid": "2410fdf4-5633-4b84-917b-c66cc5e94d0c",
    "variables": null
  },
  "statuscode": 200,
```

```
"timestamp": "2017-03-08T02:26:58.194401817Z"
```
### **13.3.3 Create destination**

}

```
$ curl -X POST http://192.168.200.10:8081/destinations -d
'{"name": "normal call distribute destination", "detail":"test pln for normal call
˓→distribute", "type":1, "application": "queue", "data":"sales_1"}'
{
  "api_ver": "0.1",
  "result": {
    "application": "queue",
    "context": null,
    "data": "sales_1",
    "detail": "test pln for normal call distribute",
    "exten": null,
    "in_use": 1,
    "name": "normal call distribute destination",
    "priority": null,
    "tm_create": "2017-03-08T02:30:28.856570883Z",
    "tm_delete": null,
    "tm_update": null,
    "type": 1,
    "uuid": "cc260c6a-80b5-434b-8d68-d2486eeb2c01",
    "variables": null
  },
  "statuscode": 200,
  "timestamp": "2017-03-08T02:30:28.877500393Z"
}
```
### **13.3.4 Create dlma and dial list**

Create Dlma

```
$ $ curl -X POST http://192.168.200.10:8081/dlmas -d
'{"name": "normal call distribute dlma", "detail": "test dlma for normal call
˓→distribute"}'
{
 "api_ver": "0.1",
 "result": {
   "detail": "test dlma for normal call distribute",
    "dl_table": "b0d73193_2787_4341_8c32_bc051bad9f94",
    "in_use": 1,
    "name": "normal call distribute dlma",
    "tm_create": "2017-03-08T02:31:30.747154596Z",
    "tm_delete": null,
    "tm_update": null,
    "uuid": "b0d73193-2787-4341-8c32-bc051bad9f94",
    "variables": null
 },
  "statuscode": 200,
```

```
"timestamp": "2017-03-08T02:31:30.764677718Z"
```
Create dial list.

}

```
$ curl -X POST http://192.168.200.10:8081/dls -d
'{"dlma_uuid":"b0d73193-2787-4341-8c32-bc051bad9f94", "name": "normal call distribute
˓→test customer 1", "detail": "test customer for normal call distribute", "number_1":
˓→"300"}'
{
  "api_ver": "0.1",
  "result": {
    "detail": "test customer for normal call distribute",
    "dialing_camp_uuid": null,
    "dialing_plan_uuid": null,
    "dialing_uuid": null,
    "dlma_uuid": "b0d73193-2787-4341-8c32-bc051bad9f94",
    "email": null,
    "in_use": 1,
    "name": "normal call distribute test customer 1",
    "number_1": "300",
    "number_2": null,
    "number_3": null,
    "number_4": null,
    "number 5": null,
    "number_6": null,
    "number_7": null,
    "number_8": null,
    "res_dial": 0,
    "res_dial_detail": null,
    "res_hangup": 0,
    "res_hangup_detail": null,
    "resv_target": null,
    "status": 0,
    "tm_create": "2017-03-08T02:32:52.786548232Z",
    "tm_delete": null,
    "tm_last_dial": null,
    "tm_last_hangup": null,
    "tm_update": null,
    "trycnt_1": 0,
    "trycnt_2": 0,
    "trycnt_3": 0,
    "trycnt_4": 0,
    "trycnt_5": 0,
    "trycnt_6": 0,
    "trycnt_7": 0,
    "trycnt_8": 0,
    "ukey": null,
    "uuid": "d0527ab9-c240-49a4-a001-1d3adecebbcb",
    "variables": null
  },
  "statuscode": 200,
  "timestamp": "2017-03-08T02:32:52.812825540Z"
}
```
### **13.3.5 Create campaign and status update**

Create campaign.

```
$ curl -X POST http://192.168.200.10:8081/campaigns -d
'{"name": "normal call distribute campaign", "detail": "test campaign for normal call
\rightarrowdistribute", \
"plan":"2410fdf4-5633-4b84-917b-c66cc5e94d0c", "dest":"cc260c6a-80b5-434b-8d68-
\rightarrowd2486eeb2c01", \
"dlma":"b0d73193-2787-4341-8c32-bc051bad9f94"}'
{
  "api_ver": "0.1",
  "result": {
    "dest": "cc260c6a-80b5-434b-8d68-d2486eeb2c01",
    "detail": "test campaign for normal call distribute",
    "dlma": "b0d73193-2787-4341-8c32-bc051bad9f94",
    "in_use": 1,
    "name": "normal call distribute campaign",
    "next_campaign": null,
    "plan": "2410fdf4-5633-4b84-917b-c66cc5e94d0c",
    "sc_date_end": null,
    "sc_date_list": null,
    "sc_date_list_except": null,
    "sc_date_start": null,
    "sc_day_list": null,
    "sc_mode": 0,
    "sc_time_end": null,
    "sc_time_start": null,
    "status": 0,
    "tm_create": "2017-03-08T02:35:01.122129833Z",
    "tm_delete": null,
    "tm_update": null,
    "uuid": "ed40ec12-9d39-4594-823c-0a2b5d86d9b6"
  },
  "statuscode": 200,
  "timestamp": "2017-03-08T02:35:01.142891513Z"
}
```
Update campaign status.

```
$ curl -X PUT http://192.168.200.10:8081/campaigns/ed40ec12-9d39-4594-823c-
˓→0a2b5d86d9b6 -d '{"status": 1}'
{
  "api_ver": "0.1",
  "result": {
    "dest": "cc260c6a-80b5-434b-8d68-d2486eeb2c01",
    "detail": "test campaign for normal call distribute",
    "dlma": "b0d73193-2787-4341-8c32-bc051bad9f94",
    "in_use": 1,
    "name": "normal call distribute campaign",
    "next_campaign": null,
    "plan": "2410fdf4-5633-4b84-917b-c66cc5e94d0c",
    "sc_date_end": null,
    "sc_date_list": null,
    "sc_date_list_except": null,
    "sc_date_start": null,
```

```
"sc_day_list": null,
   "sc_mode": 0,
   "sc_time_end": null,
    "sc_time_start": null,
    "status": 1,
    "tm_create": "2017-03-08T02:35:01.122129833Z",
    "tm_delete": null,
    "tm_update": "2017-03-08T02:36:31.509227769Z",
    "uuid": "ed40ec12-9d39-4594-823c-0a2b5d86d9b6"
 },
 "statuscode": 200,
  "timestamp": "2017-03-08T02:36:31.526276933Z"
}
```
#### **13.3.6 Check dial list status**

After update the campaign status, the aserisk will make a call to peer 300. And if the client answer the call, the agent's device will be ringing.

If the one of the agent is answered the call, the other's device's ringing will be stopped.

Then, if we check the dial list status later, we can see the updated dial list information.

```
$ curl -X GET http://192.168.200.10:8081/dls/d0527ab9-c240-49a4-a001-1d3adecebbcb
{
  "api_ver": "0.1",
  "result": {
    "detail": "test customer for normal call distribute",
    "dialing_camp_uuid": null,
    "dialing_plan_uuid": null,
    "dialing_uuid": null,
    "dlma_uuid": "b0d73193-2787-4341-8c32-bc051bad9f94",
    "email": null,
    "in_use": 1,
    "name": "normal call distribute test customer 1",
    "number_1": "300",
    "number_2": null,
    "number_3": null,
    "number_4": null,
    "number_5": null,
    "number 6": null,
    "number_7": null,
    "number_8": null,
    "res_dial": 4,
    "res_dial_detail": "Remote end has answered",
    "res_hangup": 18,
    "res_hangup_detail": "No user responding",
    "resv_target": null,
    "status": 0,
    "tm_create": "2017-03-08T02:32:52.786548232Z",
    "tm_delete": null,
    "tm_last_dial": "2017-03-08T02:36:31.704367362Z",
    "tm_last_hangup": "2017-03-08T02:37:36.836258185Z",
    "tm_update": null,
    "trycnt_1": 1,
```

```
"trycnt_2": 0,
    "trycnt_3": 0,
    "trycnt_4": 0,
    "trycnt_5": 0,
    "trycnt_6": 0,
    "trycnt_7": 0,
    "trycnt_8": 0,
    "ukey": null,
    "uuid": "d0527ab9-c240-49a4-a001-1d3adecebbcb",
    "variables": null
  },
  "statuscode": 200,
  "timestamp": "2017-03-08T02:38:56.518844830Z"
}
$ tail -n 1 /opt/bin/outbound result.json
{
  "uuid": "363f21fc-d7f1-43bb-868e-37b7c7ede07c",
  "name": null,
  "res_hangup_detail": "No user responding",
  "status": 7,
  "action_id": "92746286-f090-418b-9411-c0ee43b96664",
  "res_dial_detail": "Remote end has answered",
  "dial_addr": "300",
  "res_dial": 4,
  "tm_update": "2017-03-08T02:37:36.621821426Z",
  "res_hangup": 18,
  "uuid_camp": "ed40ec12-9d39-4594-823c-0a2b5d86d9b6",
  "uuid_plan": "2410fdf4-5633-4b84-917b-c66cc5e94d0c",
  "uuid_dest": "cc260c6a-80b5-434b-8d68-d2486eeb2c01",
  "dial_data": "sales_1",
  "uuid_dlma": "b0d73193-2787-4341-8c32-bc051bad9f94",
  "dial_channel": "sip/300",
  "uuid_dl_list": "d0527ab9-c240-49a4-a001-1d3adecebbcb",
  "tm_create": "2017-03-08T02:36:31.649998750Z",
  "dial_trycnt": 1,
  "dial_application": "queue",
  "dial_type": 1,
```
}

"dial\_index": 1, "dial\_timeout": 30000, "dial exten": null, "tm\_delete": null

# CHAPTER 14

Indices and tables

- genindex
- modindex
- search

# Index

# C

Call, [15](#page-20-0)

## E

Example, [15](#page-20-0)

# M

Method, [15](#page-20-0) Methods, [15](#page-20-0)

# P

Purpose, [15](#page-20-0)

# R

Required Permission, [15](#page-20-0) Returns, [15](#page-20-0) RFC RFC 2119, [3](#page-8-0)

# T

Title, [15](#page-20-0)